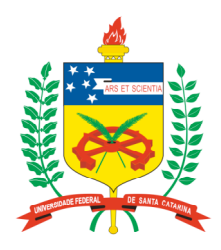

### **Universidade Federal de Santa Catarina**

**Centro Tecnológico**

Departamento de Informática e Estatística **Curso de Graduação em Ciências da Computação**

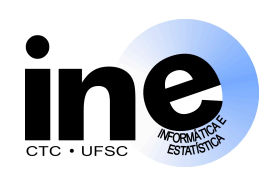

# **Lógica Programável INE 5348 INE 5348**

### **Aula 6**

**Máquinas Seqüencias Síncronas: Síntese de circuitos seqüenciais. Modelos de Moore e de Mealy. Minimização e codificação de estados**. **Descrição de circuitos seqüenciais em VHDL, síntese e simulação.**

> **Prof. José Luís Güntzel guntzel@inf.ufsc.br**

**www.inf.ufsc.br/~guntzel/ine5348/ine5348.html**

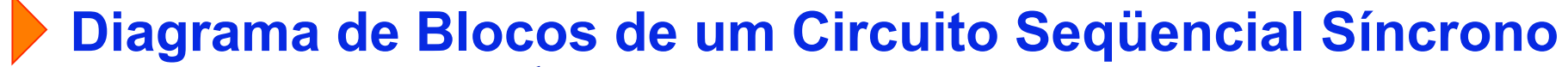

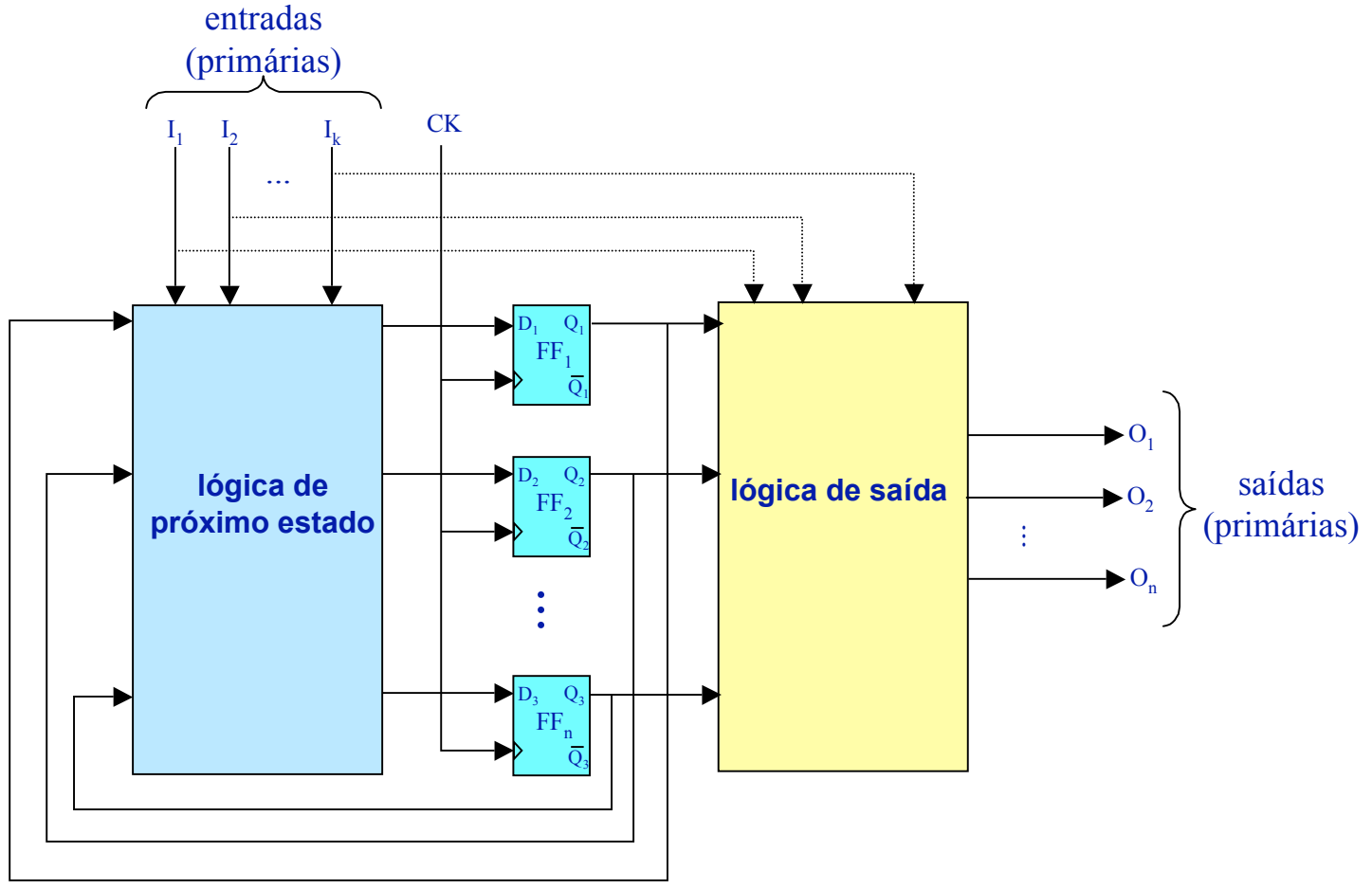

### **Síntese de Circuitos Seqüenciais** Exemplo 2:

Projete um circuito que satisfaça às seguintes especificações:

- 1.O circuito possui uma entrada, w, e uma saída, z.
- 2.Todas as mudanças de valores no circuito ocorrem na borda de subida do sinal de relógio.
- 3.Quando o circuito detetar que a entrada w vale "0", a saída z deve deve valer "0" no ciclo de relógio seguinte. Porém, quando o circuito detetar que a entrada w vale "1" durante duas bordas de relógio consecutivas, a saída z deve passar a valer "1" no ciclo de relógio seguinte à segunda ocorrência do valor "1". As mudanças de z estão sincronizadas com a borda de relógio ativa.

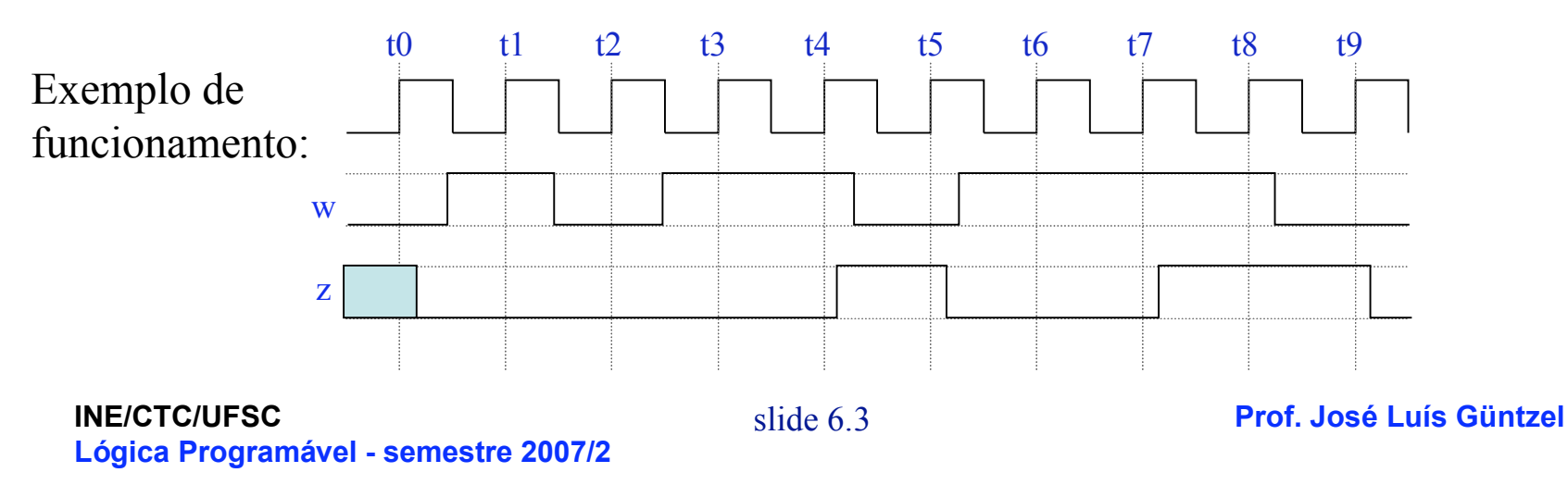

### **Síntese de Circuitos Seqüenciais**

#### Exemplo 2: Diagrama de Estados

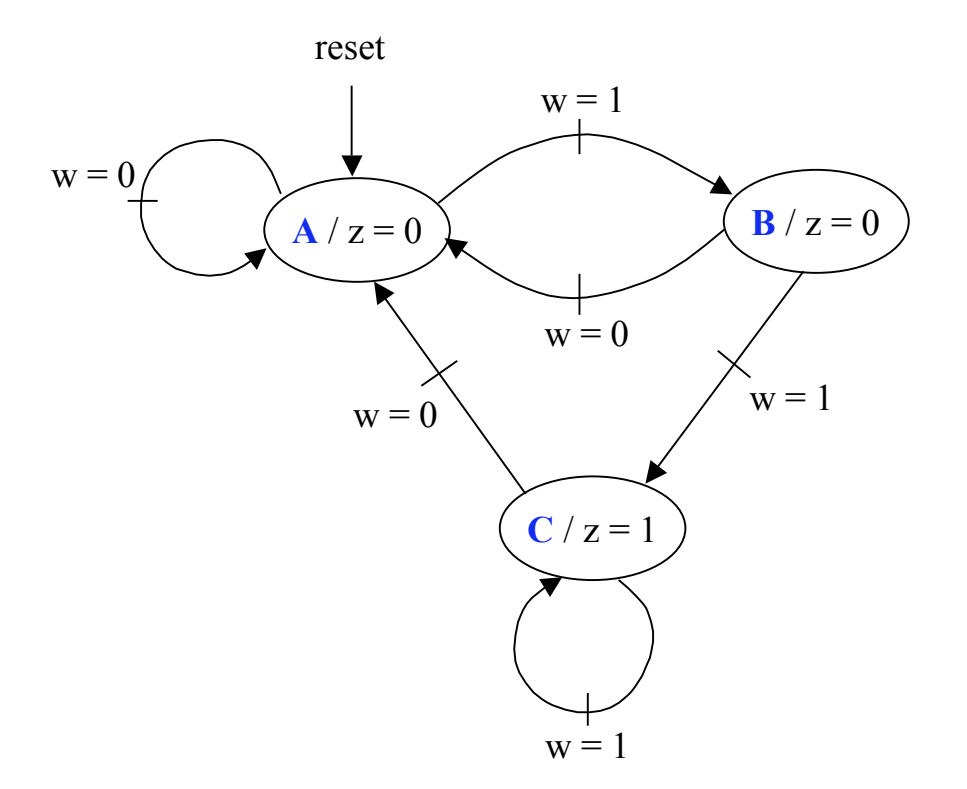

**INE/CTC/UFSC Lógica Programável - semestre 2007/2**

slide 6.4 **Prof. José Luís Güntzel**

### **Síntese de Circuitos Seqüenciais**

#### Exemplo 2: Tabelas de (Transição de) Estados e de Saída

Tabela de (transição de) estados

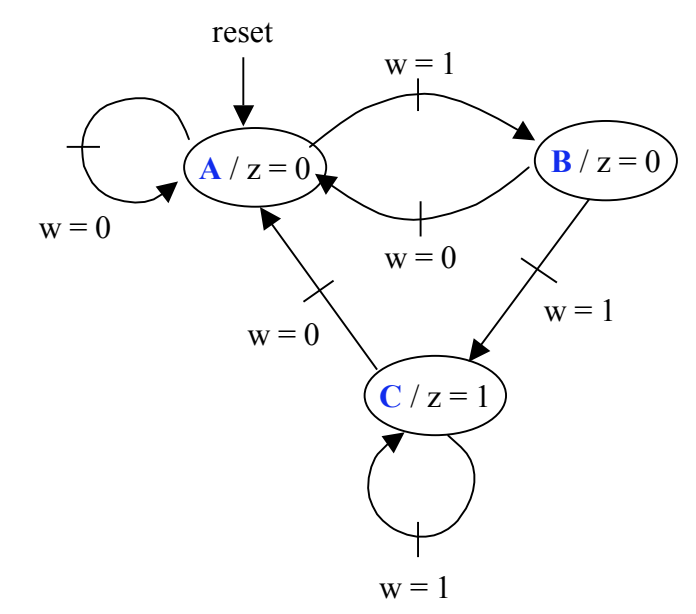

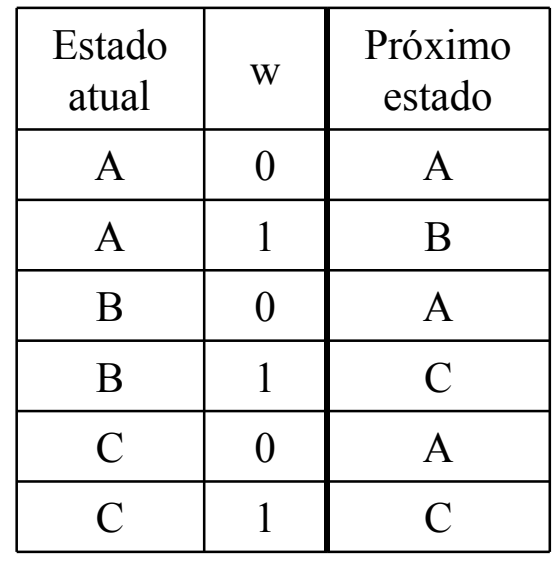

#### Tabela de saída

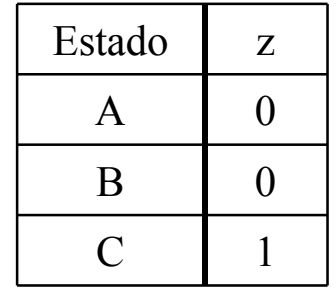

### **Síntese de Circuitos Seqüenciais**

#### Exemplo 2: Diagrama de Blocos

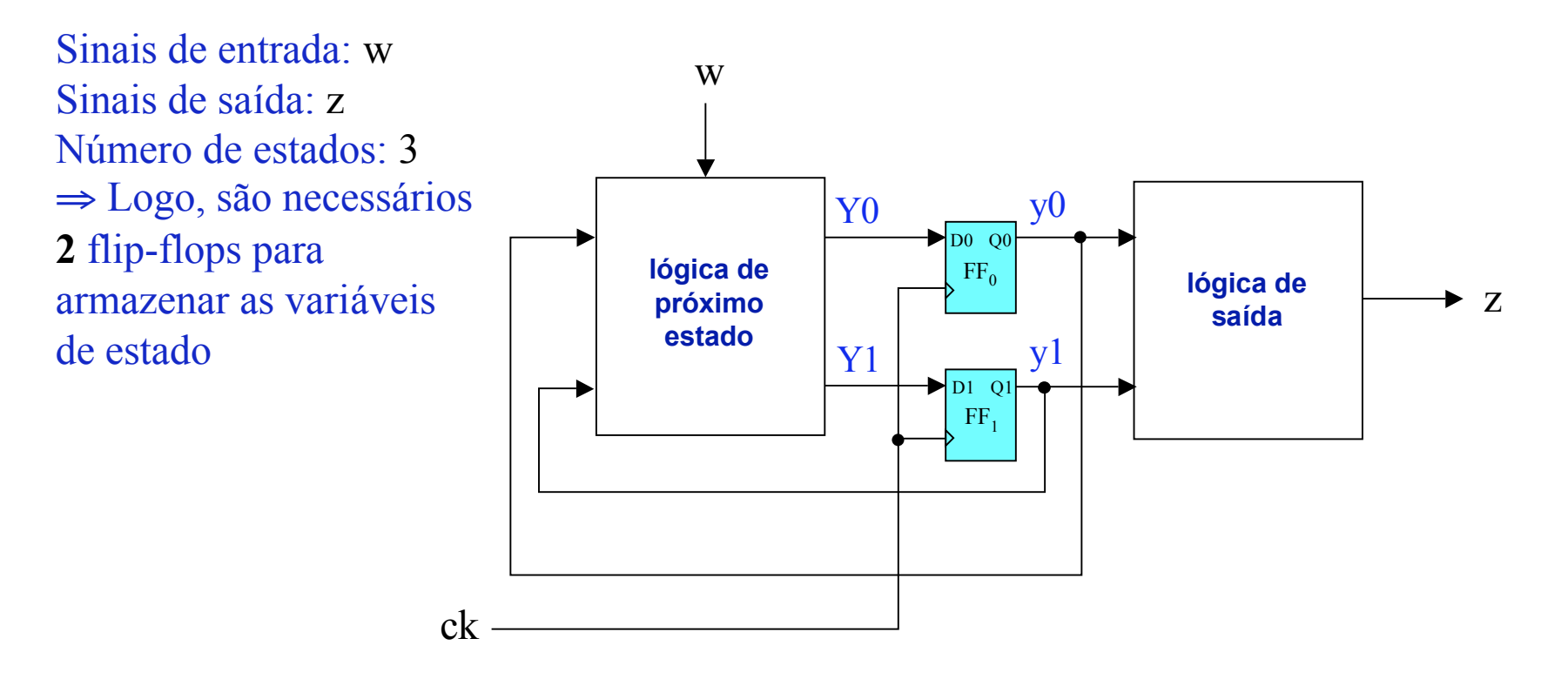

### **Síntese de Circuitos Seqüenciais**

#### Exemplo 2: Assinalamento de Estados

Supondo o seguinte assinalamento: A=00, B=01, C=10

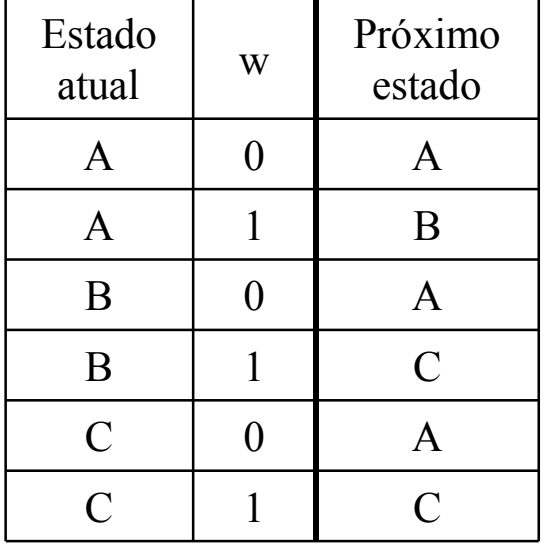

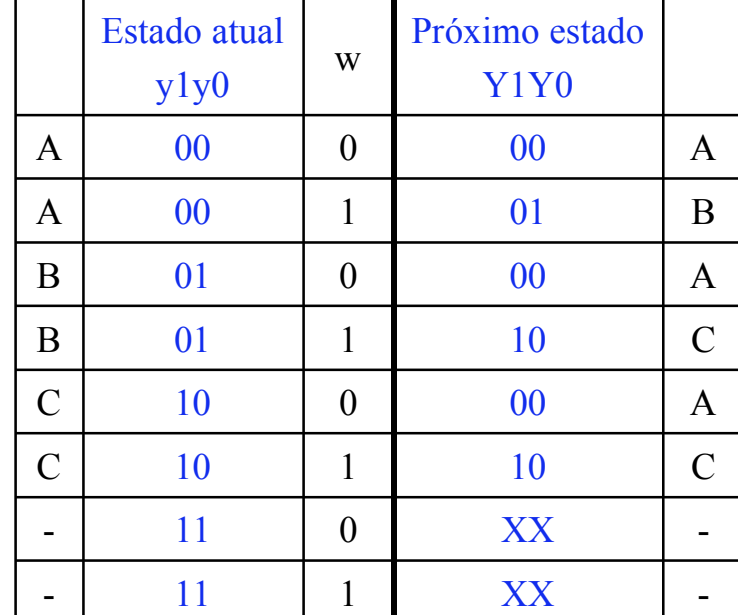

### **Síntese de Circuitos Seqüenciais**

Exemplo 2: Projetando a lógica de próximo estado

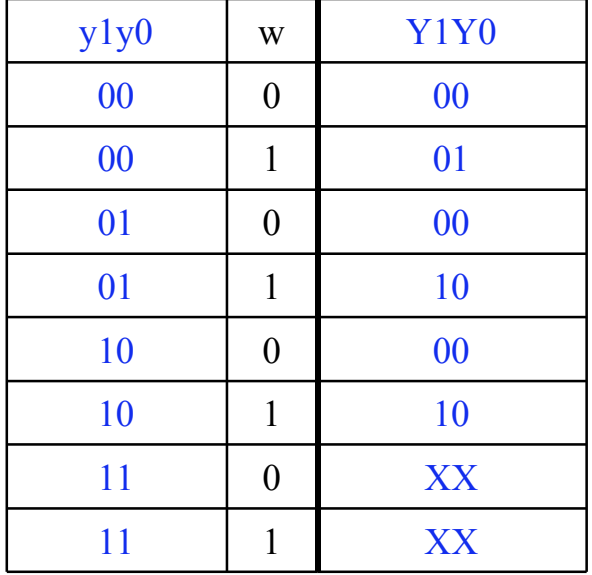

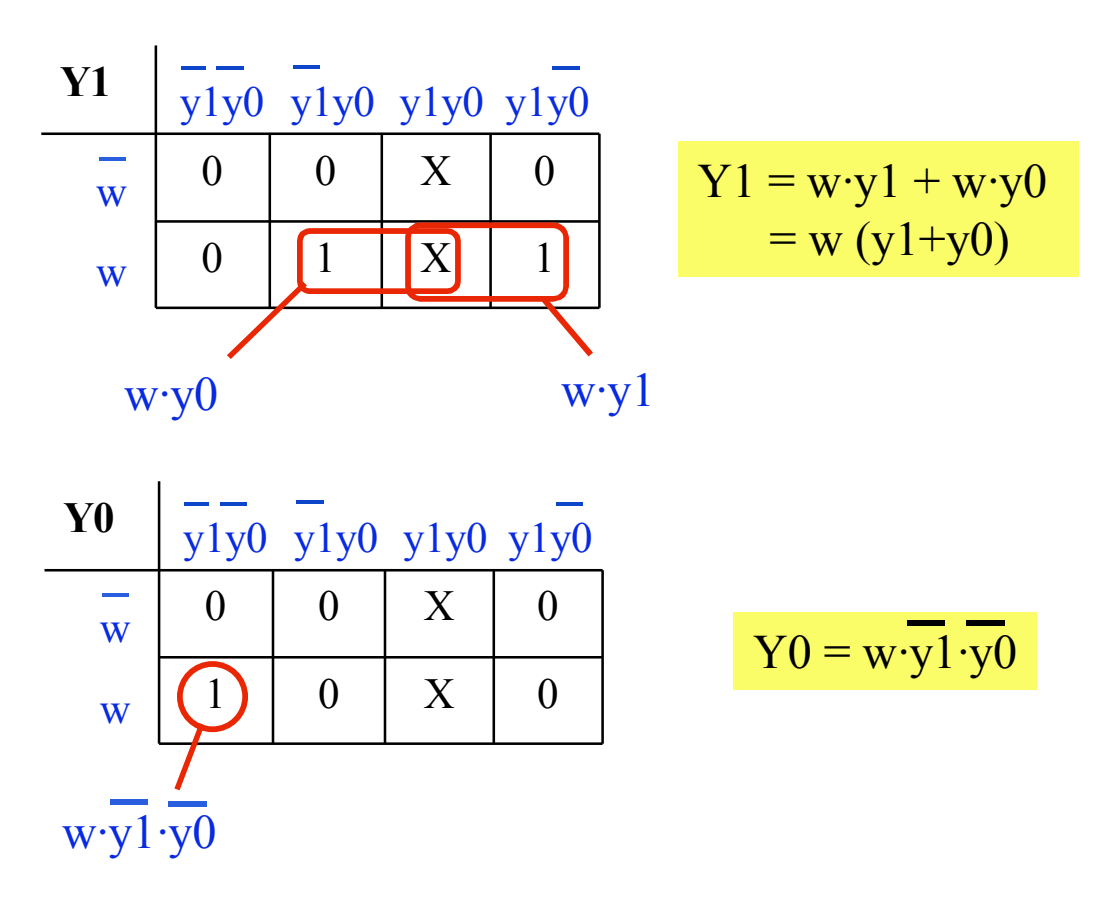

### **Síntese de Circuitos Seqüenciais**

Exemplo 2: Projetando a lógica de saída

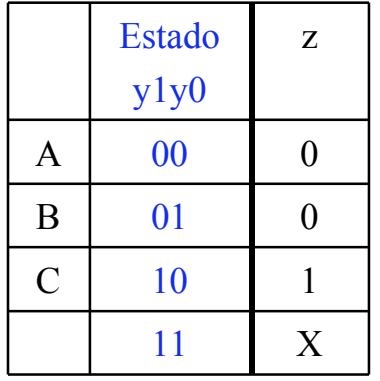

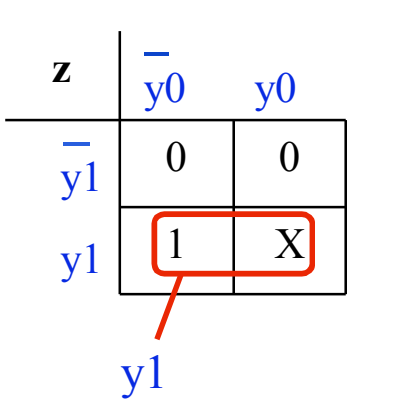

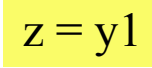

### **Síntese de Circuitos Seqüenciais**

Exemplo 2: circuito final

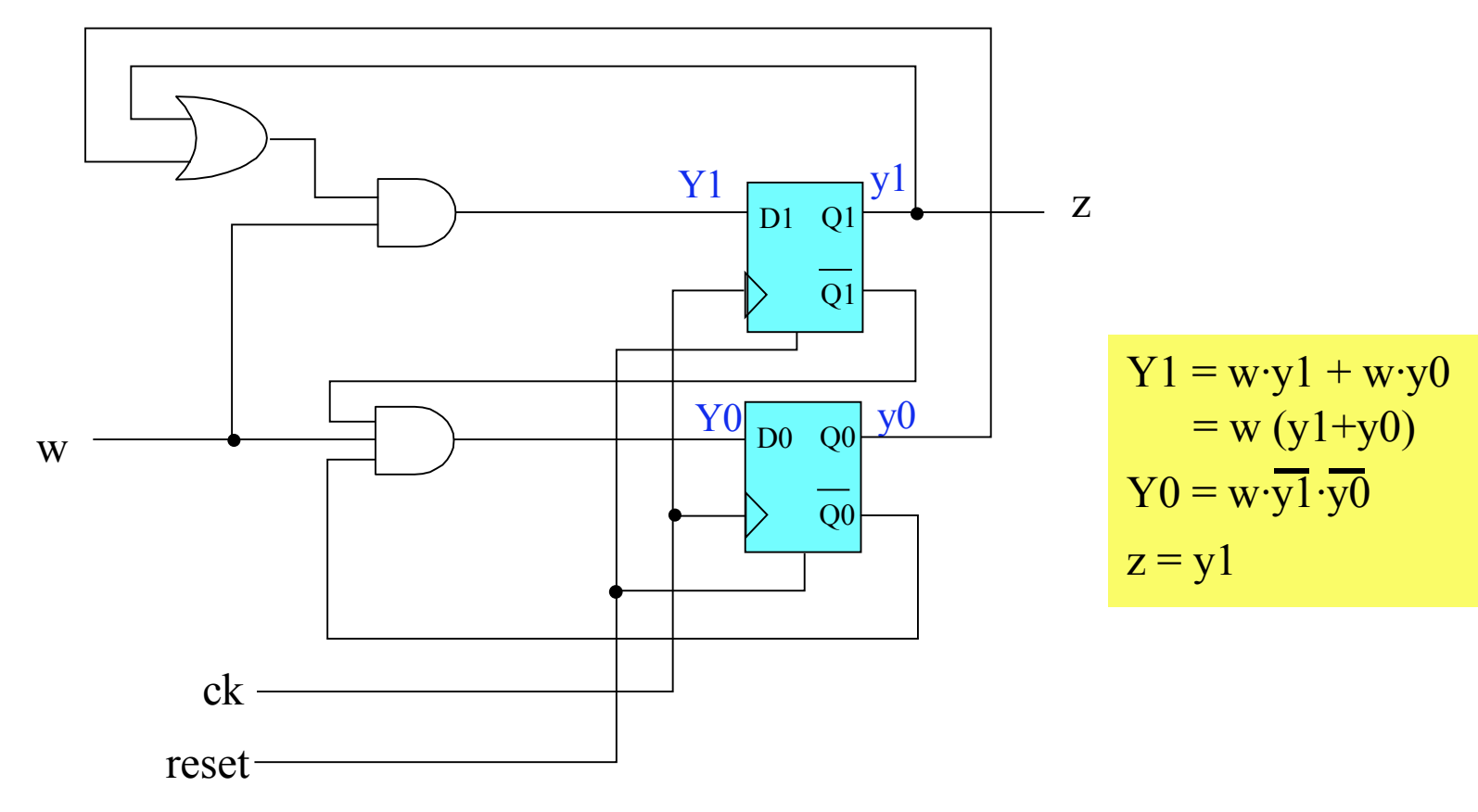

### **Síntese de Circuitos Seqüenciais**

Exemplo 2: Funcionamento dinâmico

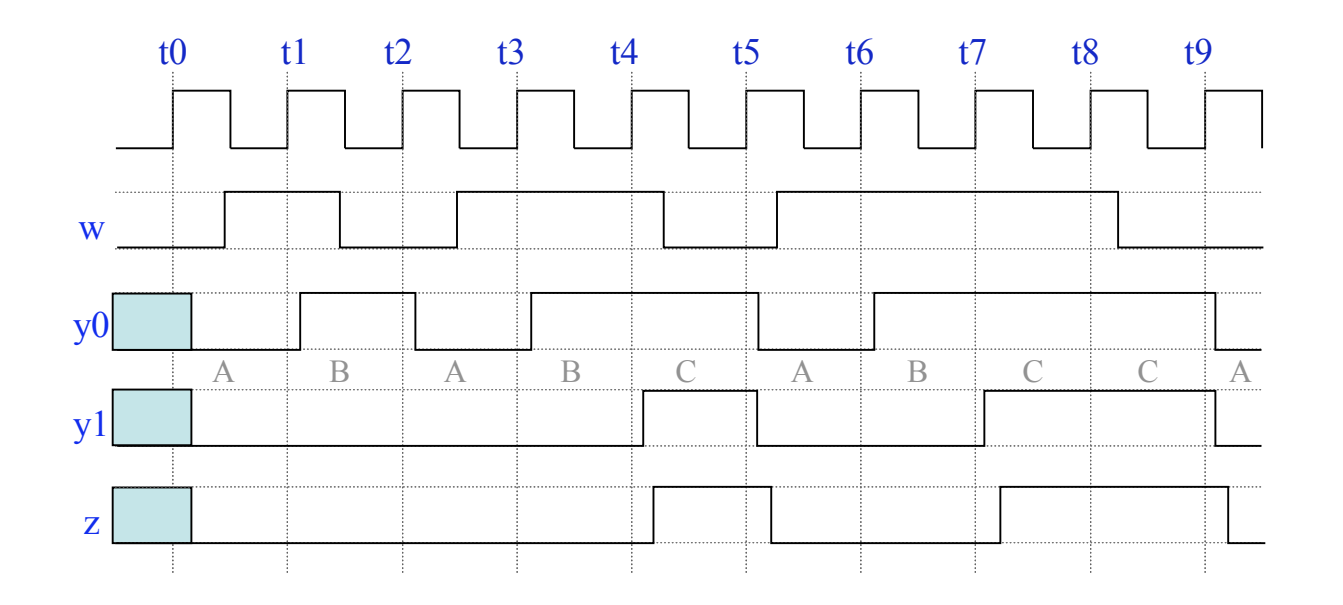

### **Síntese de Circuitos Seqüenciais**

### Exemplo 3:

Projetar o circuito de controle que permita realizar um *swap* entre R1 e R2, utilizando R3 como temporário. (Desconsiderar outras possíveis operações.)

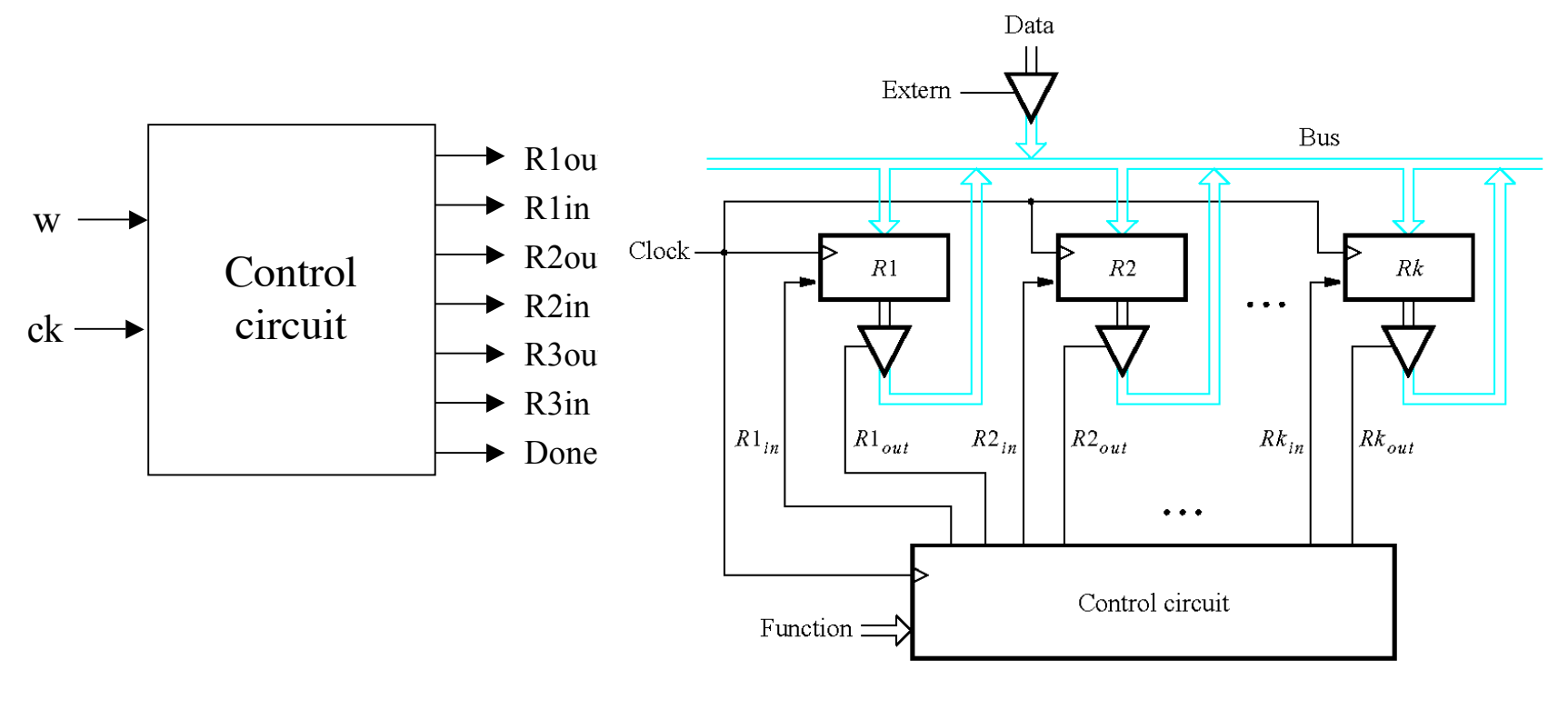

**INE/CTC/UFSC Lógica Programável - semestre 2007/2**

slide 6.12 **Prof. José Luís Güntzel**

### **Síntese de Circuitos Seqüenciais** Exemplo 3:

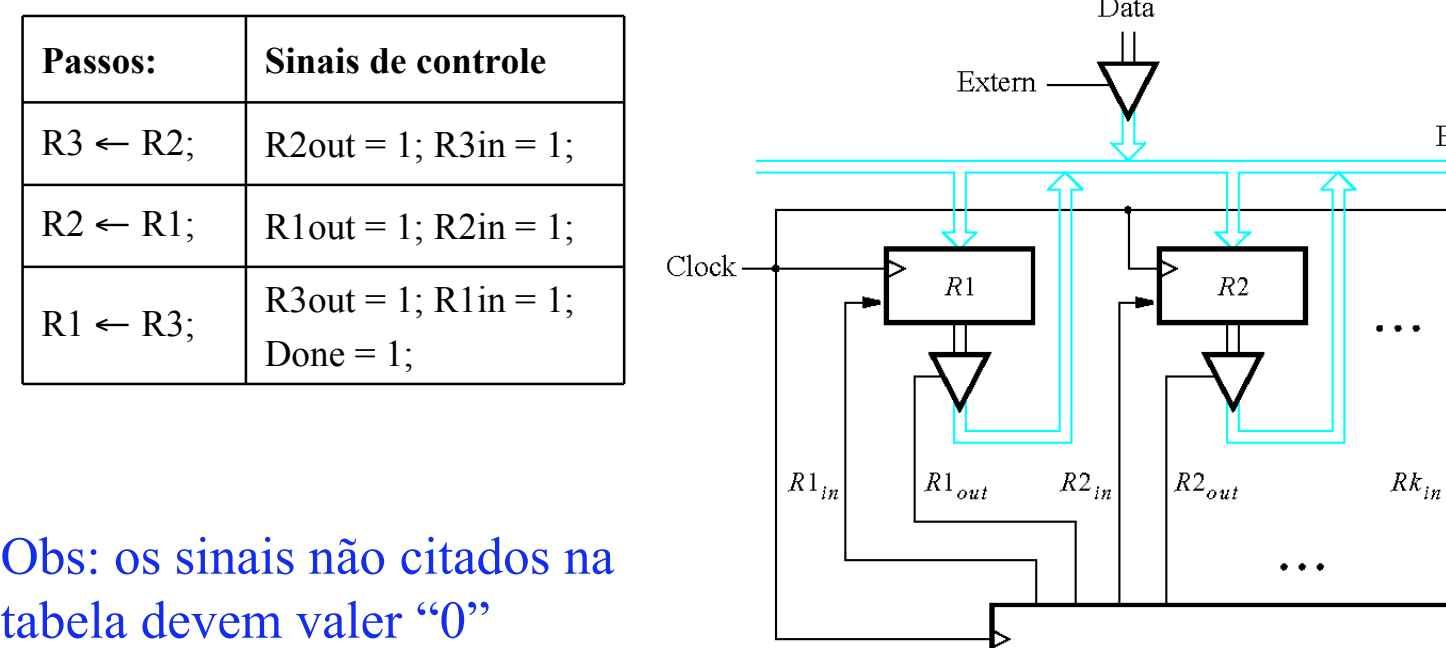

**INE/CTC/UFSC Lógica Programável - semestre 2007/2**

Function  $=$ 

slide 6.13 **Prof. José Luís Güntzel**

Control circuit

**Bus** 

 $Rk$ 

 $Rk_{out}$ 

### **Síntese de Circuitos Seqüenciais**

#### Exemplo 3: Diagrama de estados

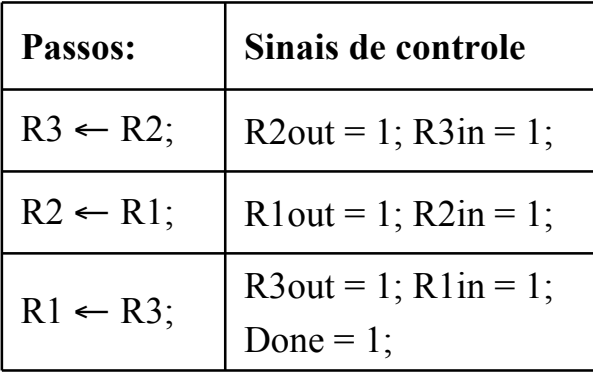

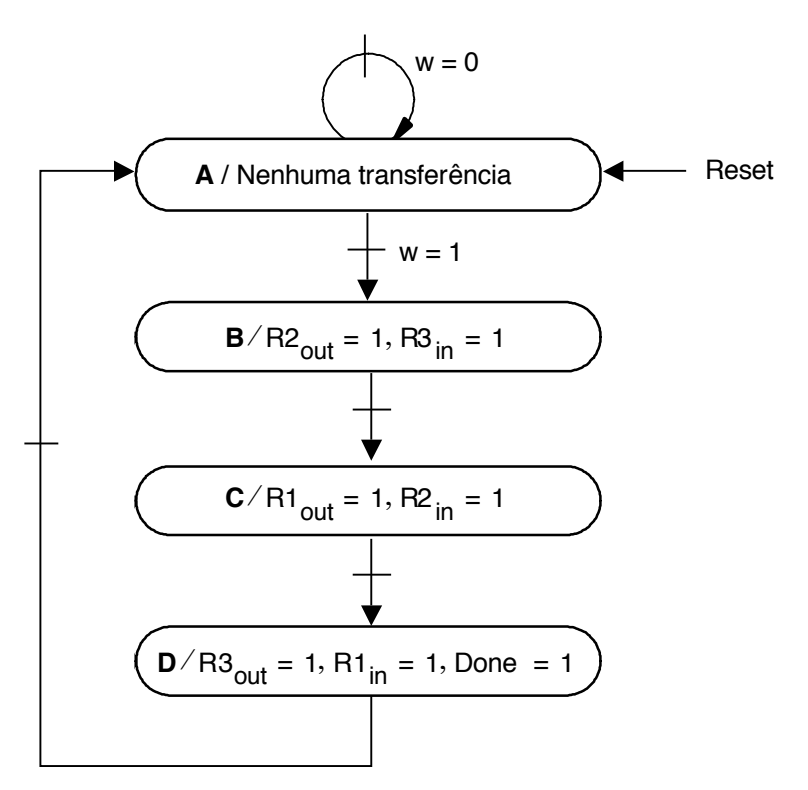

### **Síntese de Circuitos Seqüenciais**

#### Exemplo 3: Tabelas de (Transição de) Estados e de Saída

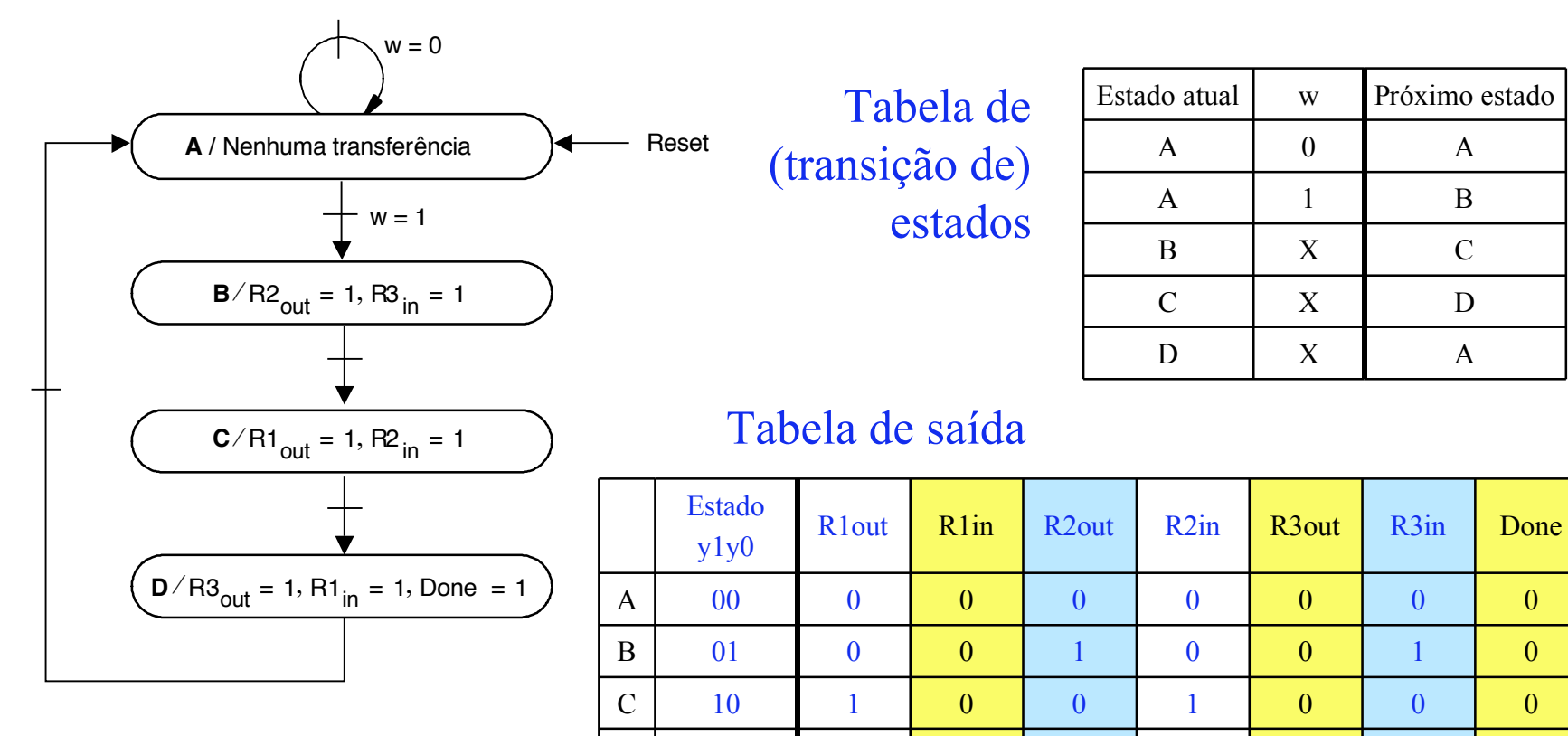

D

0

1

0

11 0 1 0 0 1 0 1

0

1

0

### **Síntese de Circuitos Seqüenciais**

#### Exemplo 3: Diagrama de Blocos

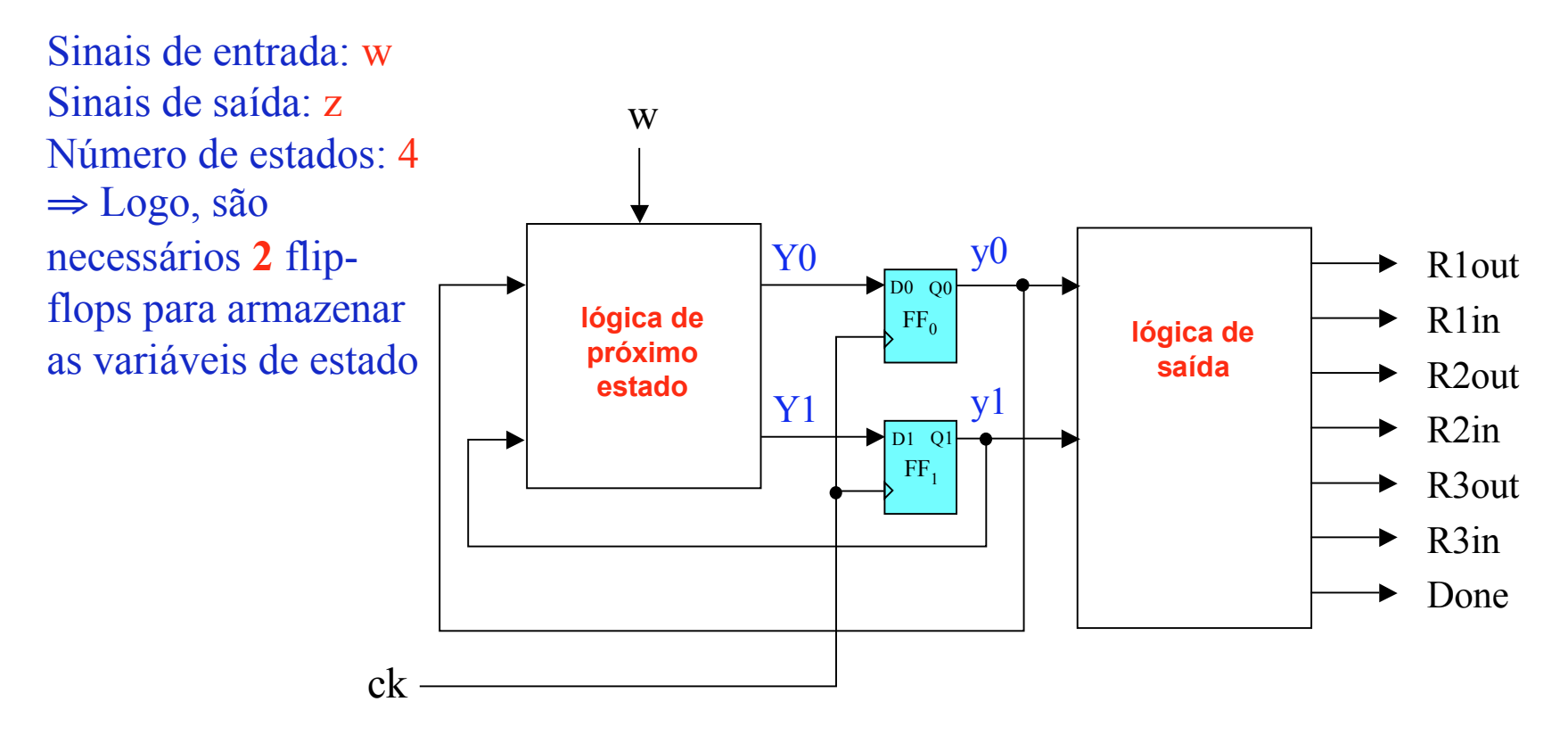

### **Síntese de Circuitos Seqüenciais**

#### Exemplo 3: Assinalamento de Estados

Supondo o seguinte assinalamento: A=00, B=01, C=10, D=11

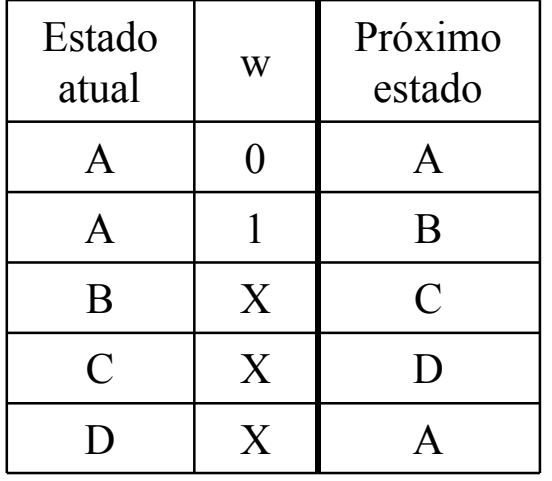

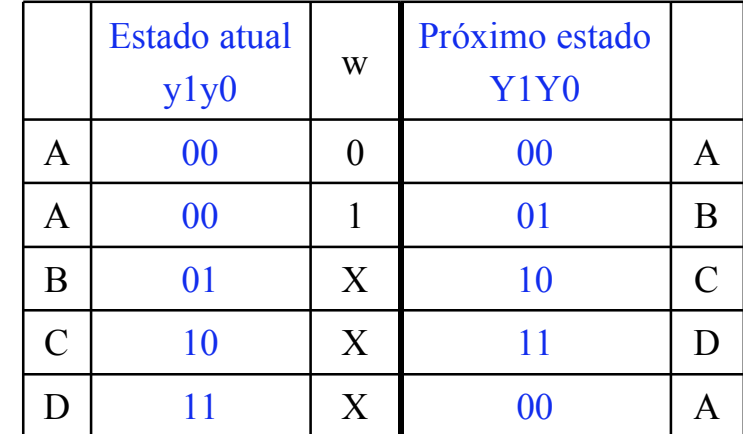

### **Síntese de Circuitos Seqüenciais**

Exemplo 3: Projetando a lógica de próximo estado

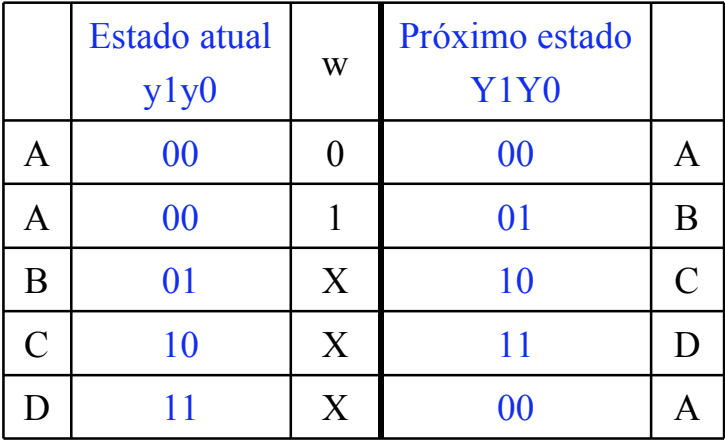

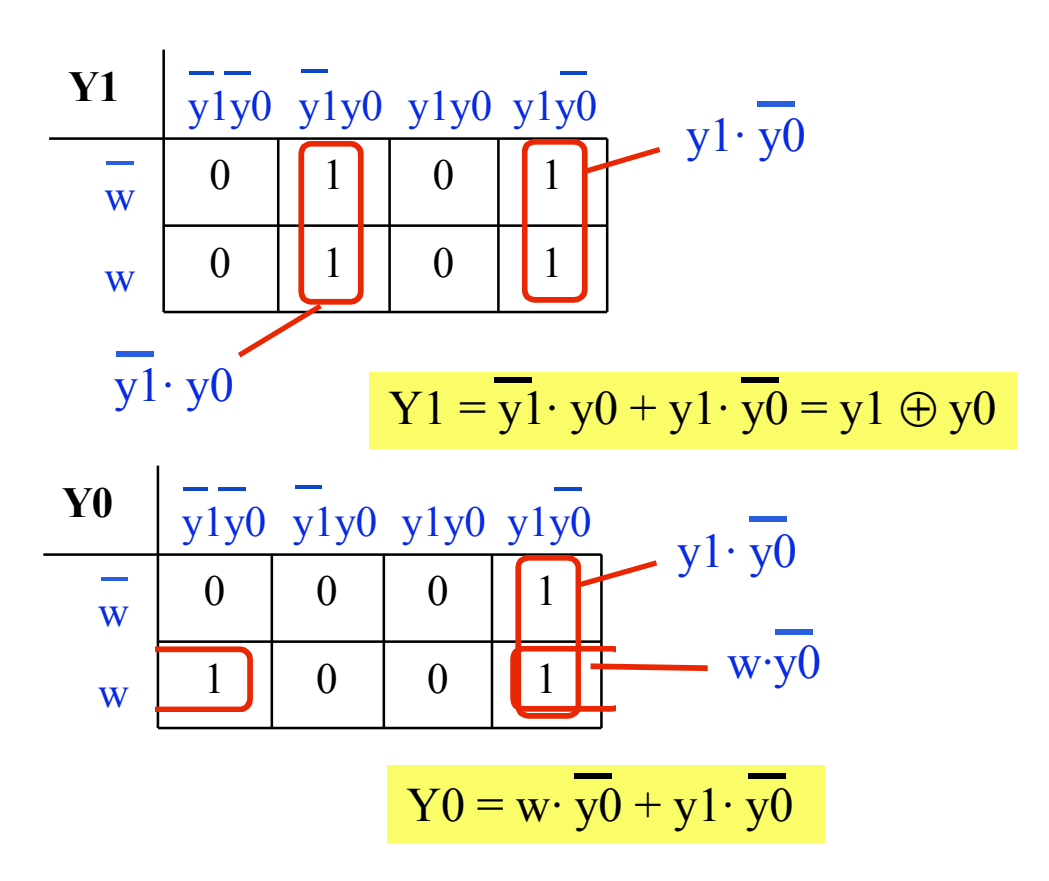

### **Síntese de Circuitos Seqüenciais**

Exemplo 3: Projetando a lógica de saída

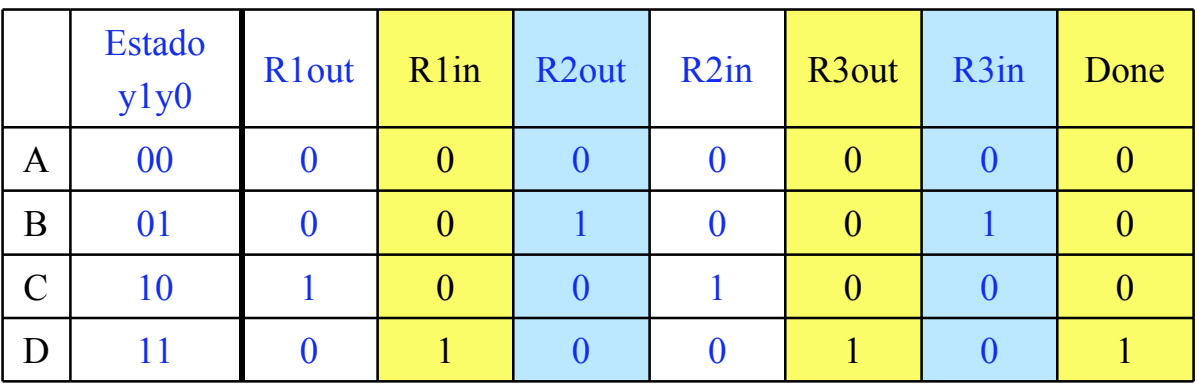

 $R1$ out =  $R2$ in =  $y1 \cdot y0$  $R1$ in = R3out = Done =  $y1 \cdot y0$  $R2out = R3in = y1 \cdot y0$ 

**INE/CTC/UFSC Lógica Programável - semestre 2007/2**

### **Síntese de Circuitos Seqüenciais**

Exemplo 3: Circuito de controle, versão 1

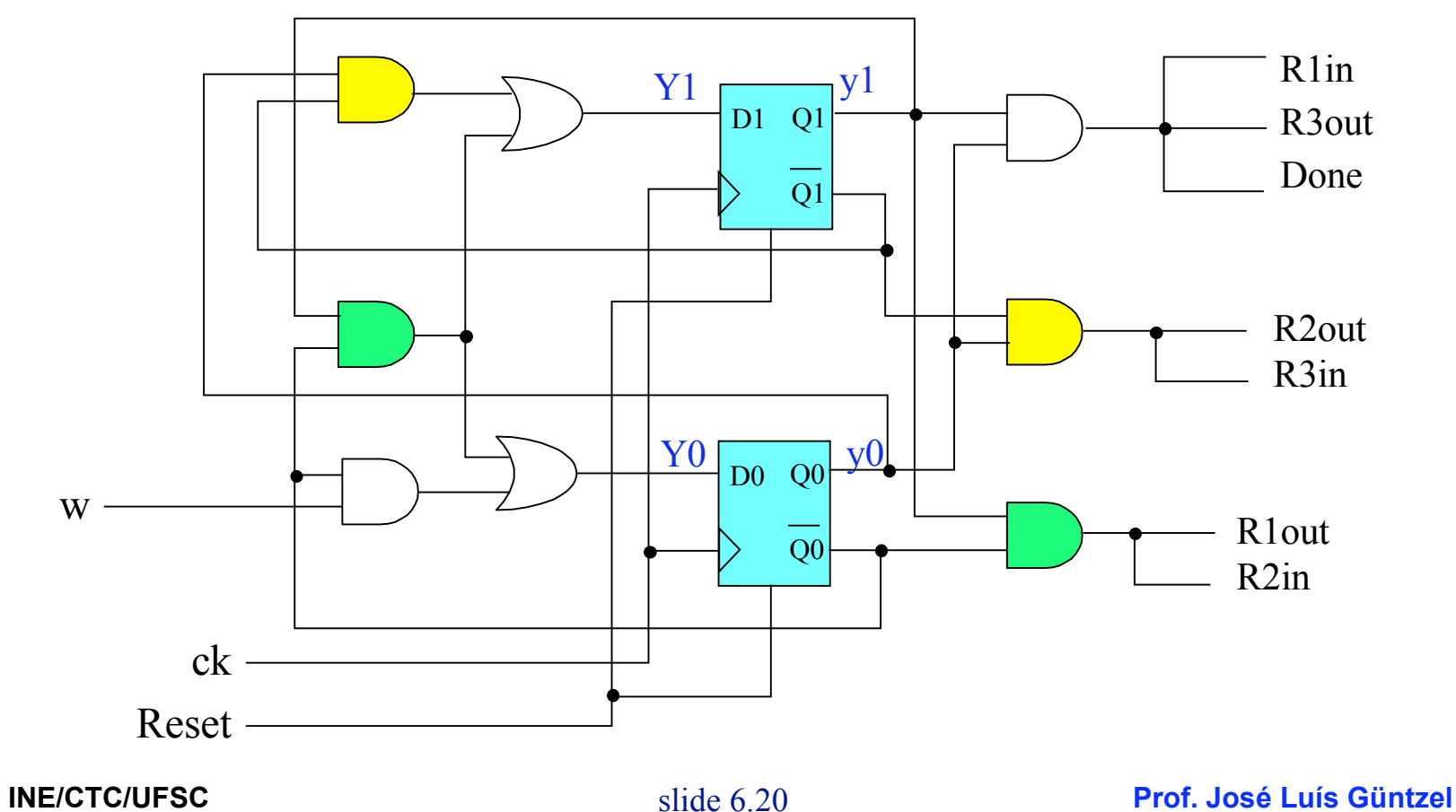

**Lógica Programável - semestre 2007/2**

### **Síntese de Circuitos Seqüenciais**

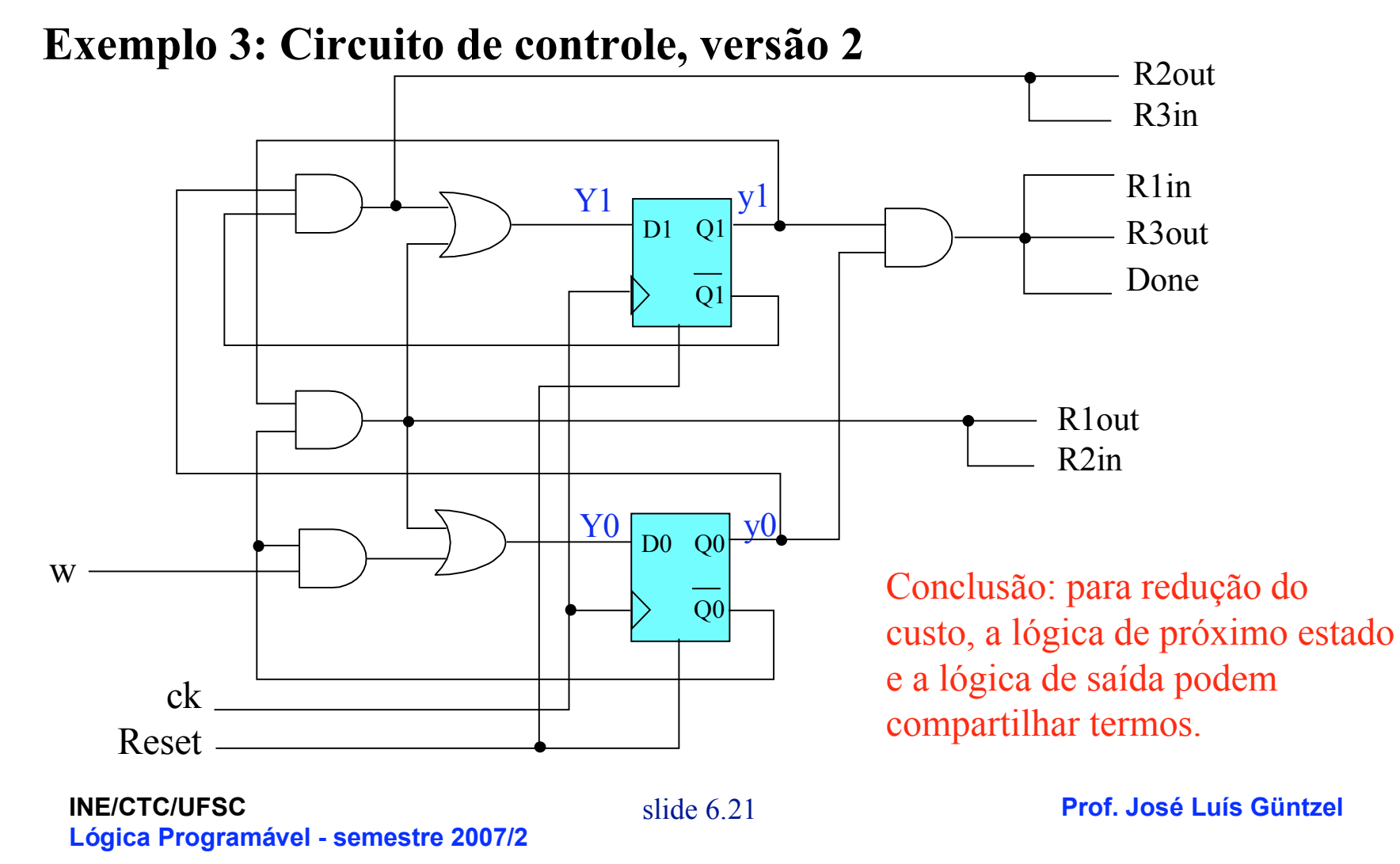

### **Minimização e Codificação de Estados**

Considerando o exemplo 2, porém com o assinalamento de estados A=00, B=01, C=11

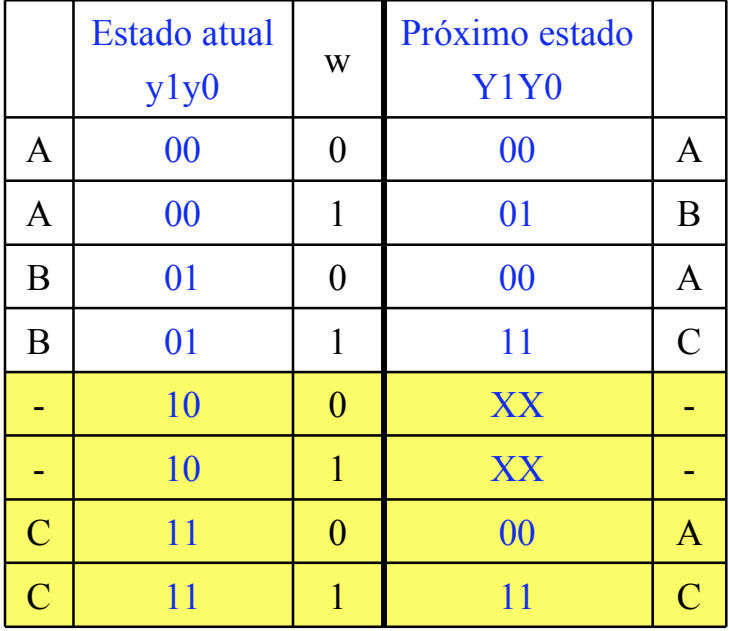

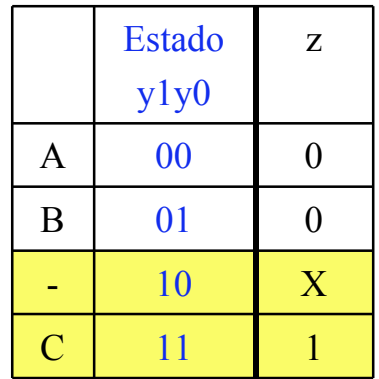

### **Minimização e Codificação de Estados**

Considerando o exemplo 2, porém com o assinalamento de estados A=00, B=01, C=11

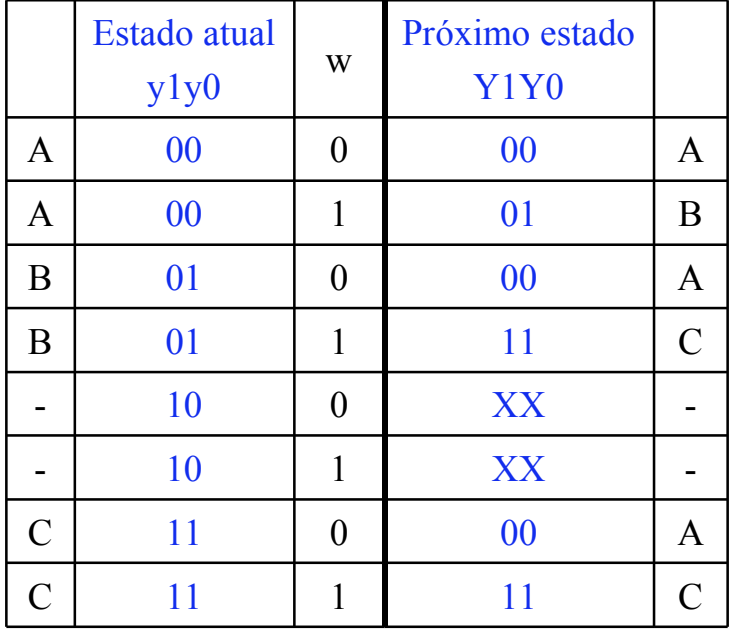

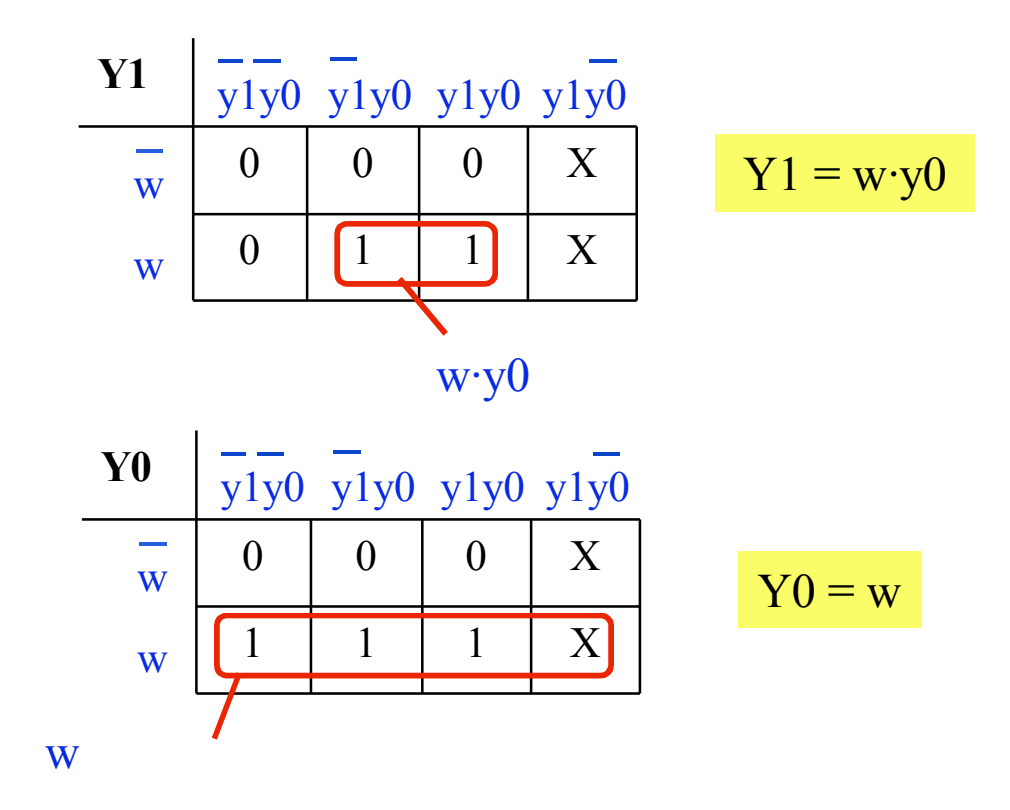

### **Minimização e Codificação de Estados**

Considerando o exemplo 2, porém com o assinalamento de estados A=00, B=01, C=11

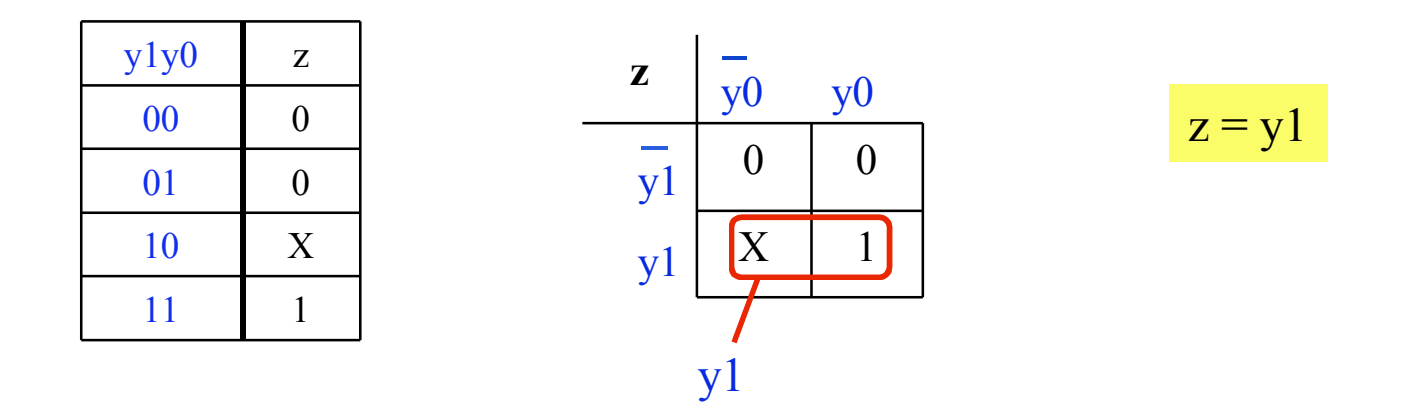

Coincidentemente, a equação de saída não mudou.

### **Minimização e Codificação de Estados**

Considerando o exemplo 2, porém com o assinalamento de estados A=00, B=01, C=11

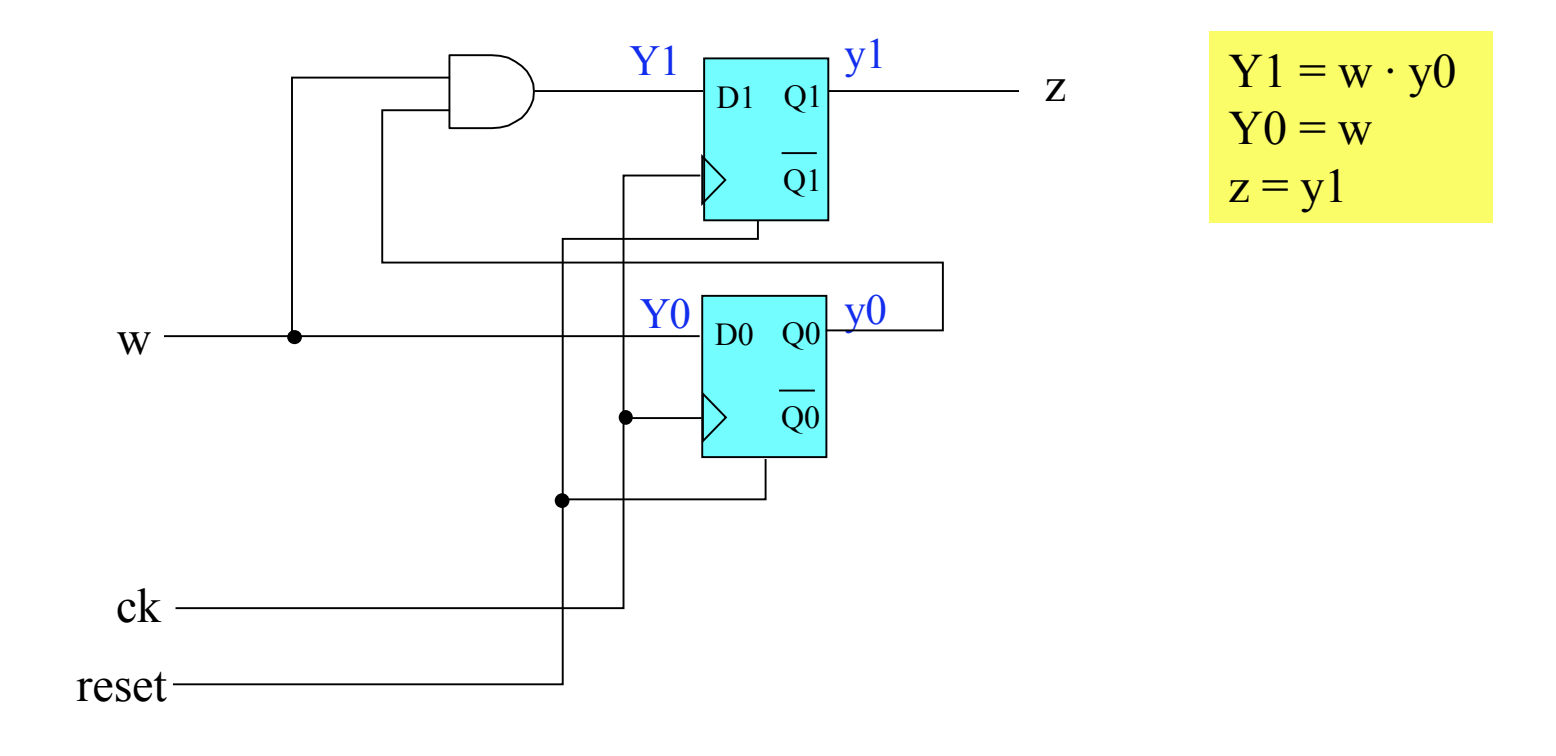

### **Minimização e Codificação de Estados**

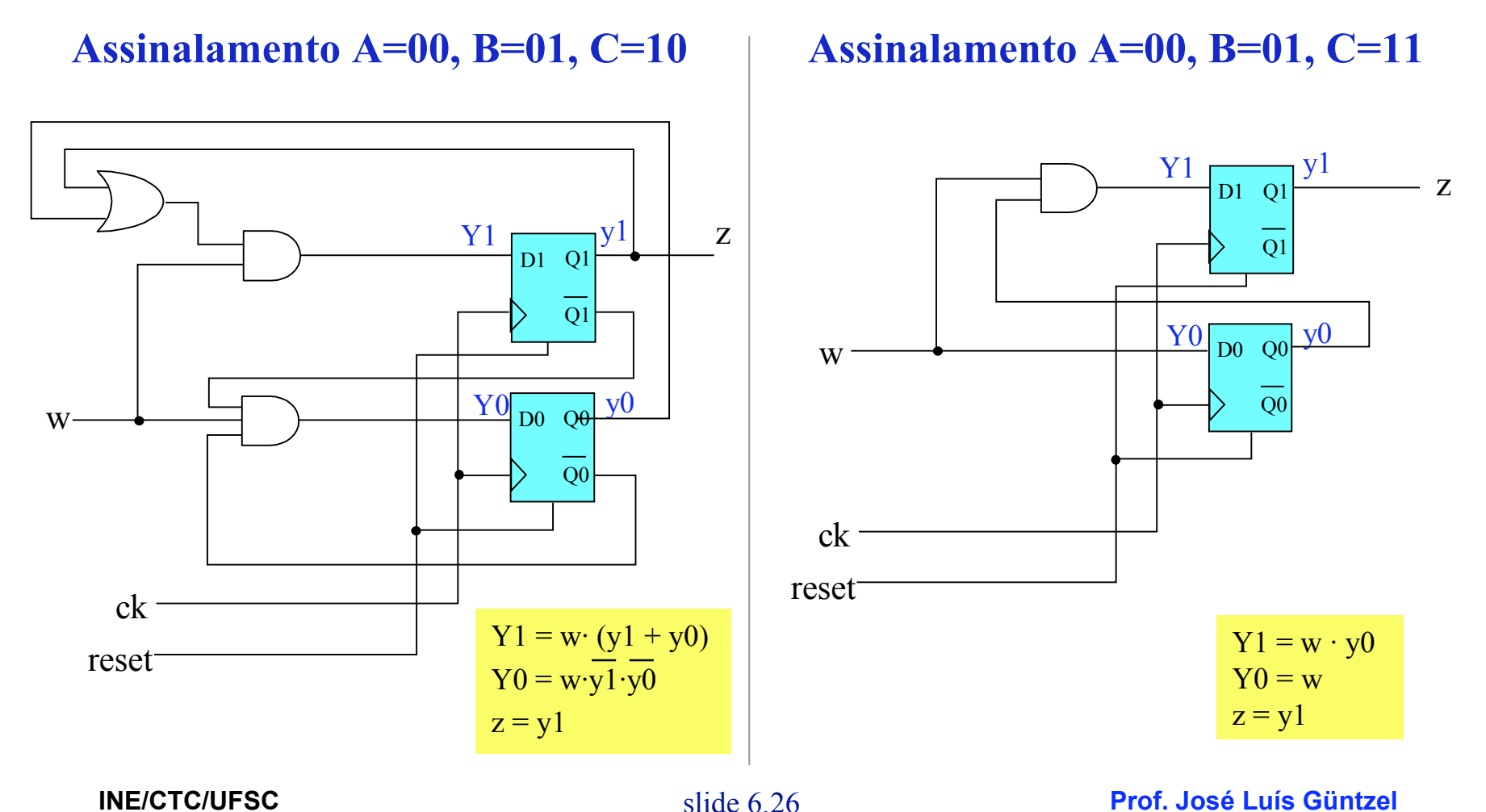

**Lógica Programável - semestre 2007/2**

### **Minimização e Codificação de Estados**

Considerando o exemplo 3, porém com o assinalamento de estados  $A=00, B=01, C=11, D=10$ 

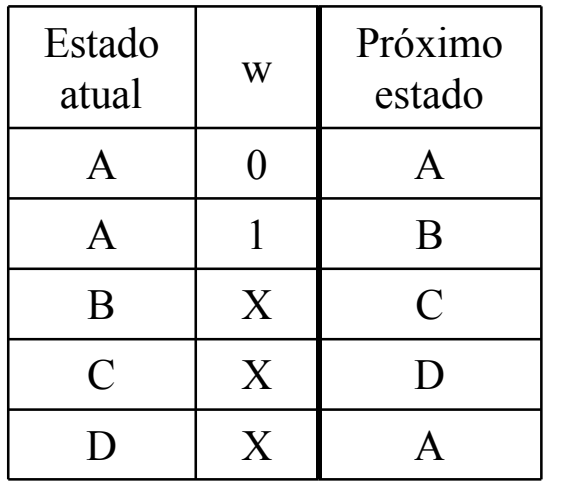

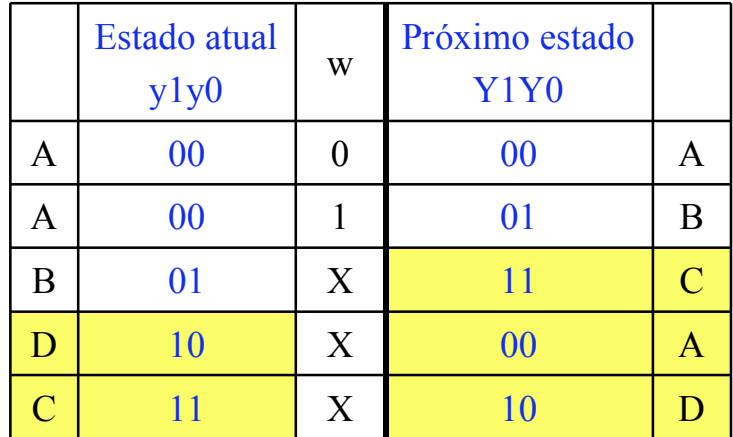

### **Minimização e Codificação de Estados**

Considerando o exemplo 3, porém com o assinalamento de estados  $A=00, B=01, C=11, D=10$ 

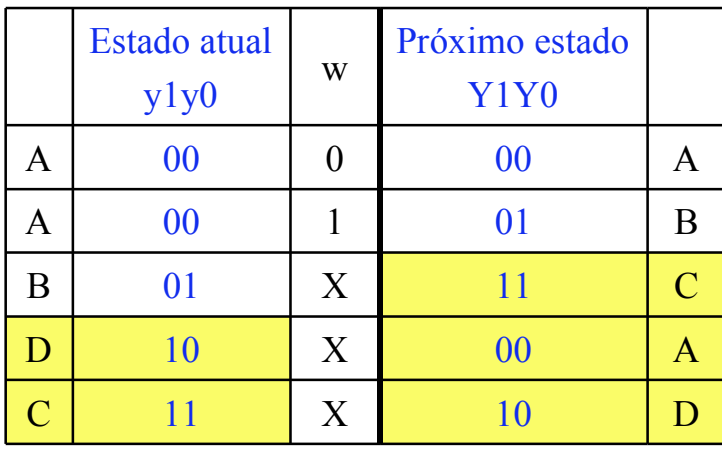

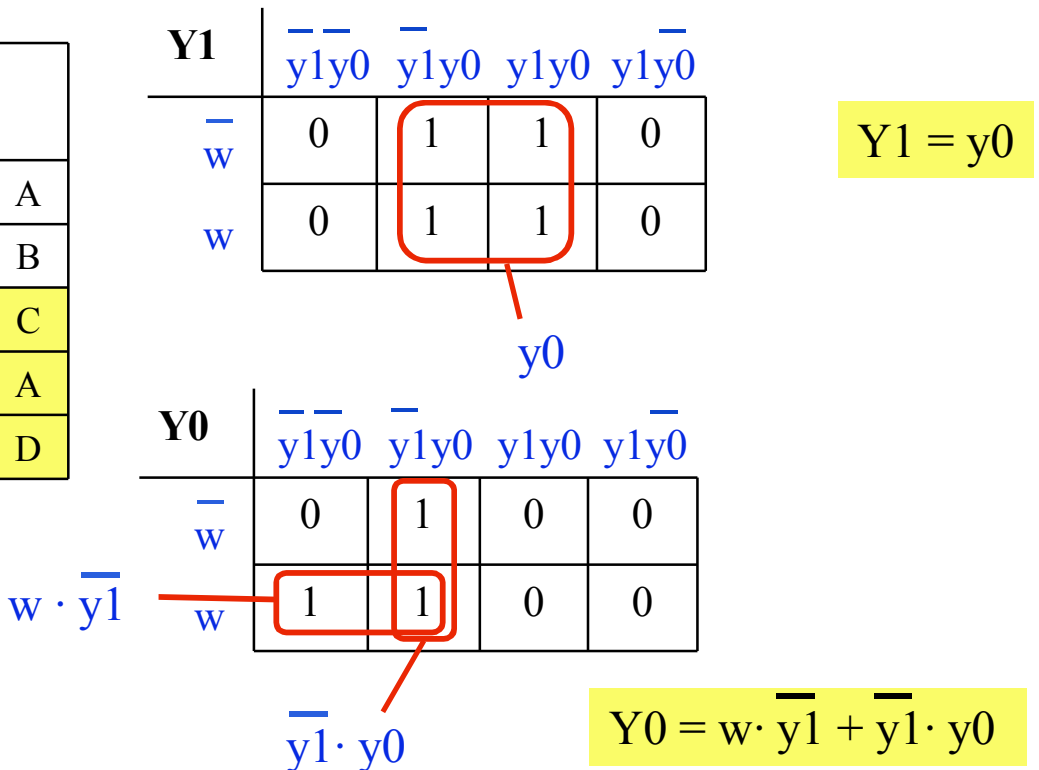

**INE/CTC/UFSC Lógica Programável - semestre 2007/2**

slide 6.28 **Prof. José Luís Güntzel**

### **Minimização e Codificação de Estados**

Considerando o exemplo 3, porém com o assinalamento de estados  $A=00, B=01, C=11, D=10$ 

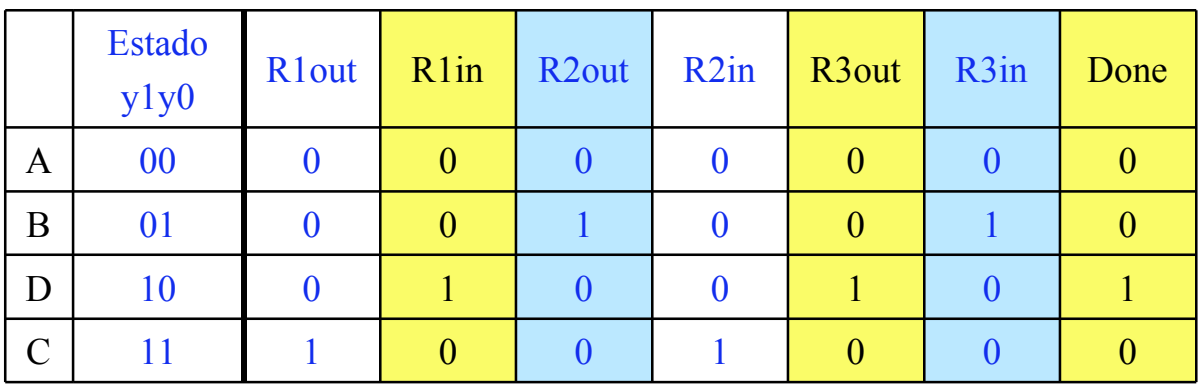

 $R1$ out =  $R2$ in =  $y1 \cdot y0$  $R1$ in = R3out = Done =  $y1 \cdot y0$  $R2out = R3in = y1 \cdot y0$ 

**INE/CTC/UFSC Lógica Programável - semestre 2007/2**

### **Minimização e Codificação de Estados**

Assinalamento A=00, B=01, C=11, D=10 | Assinalamento A=00, B=01, C=10, D=11

 $Y1 = \overline{y1} \cdot y0 + y1 \cdot \overline{y0}$ 

 $\overline{Y0} = w \cdot \overline{y0} + y1 \cdot \overline{y0}$ 

 $R1$ out =  $R2$ in =  $y1 \cdot y0$  $R1$ in = R3out = Done = y1 · y0  $R2out = R3in = y1 \cdot y0$ 

 $Y1 = y0$  $\overline{Y0} = w \cdot \overline{y1} + \overline{y1} \cdot \overline{y0}$ 

 $R1$ out =  $R2$ in =  $y1 \cdot y0$  $R1$ in = R3out = Done = y1 · y0  $R2out = R3in = y1 \cdot y0$ 

### **Codificação de Estados** Codificação "One-Hot"

- Consiste em usar tantas variáveis de estado quantos forem os estados
- Cada estado é codificado de modo que somente uma das variáveis de estado vale "1" e todas as demais valem "0"

### **Codificação de Estados**

#### Aplicando a Codificação "One-Hot" ao Exemplo 2: A=001, B=010, C=100

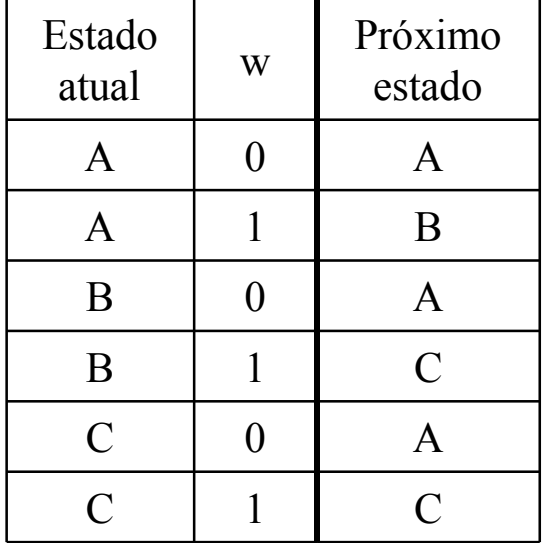

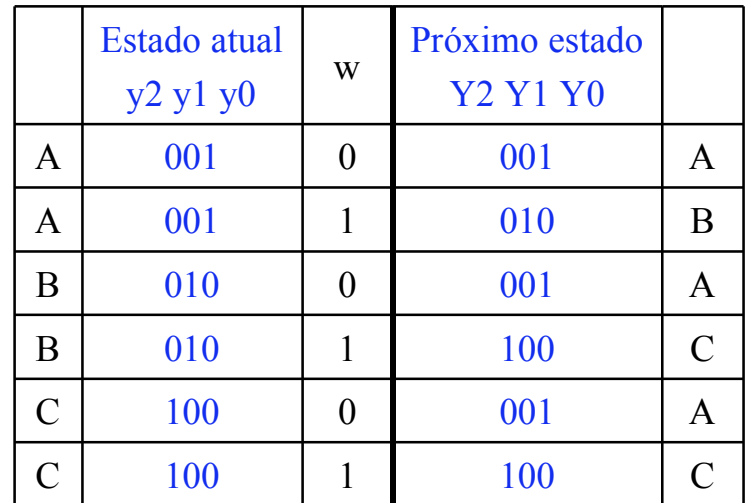

As combinações de entrada não citadas têm como próximo estado XXX

### **Codificação de Estados**

#### Aplicando a Codificação "One-Hot" ao Exemplo 2: A=001, B=010, C=100

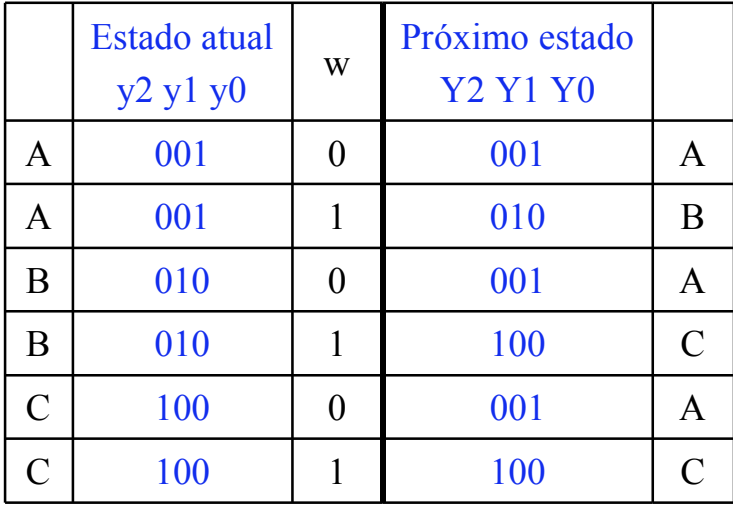

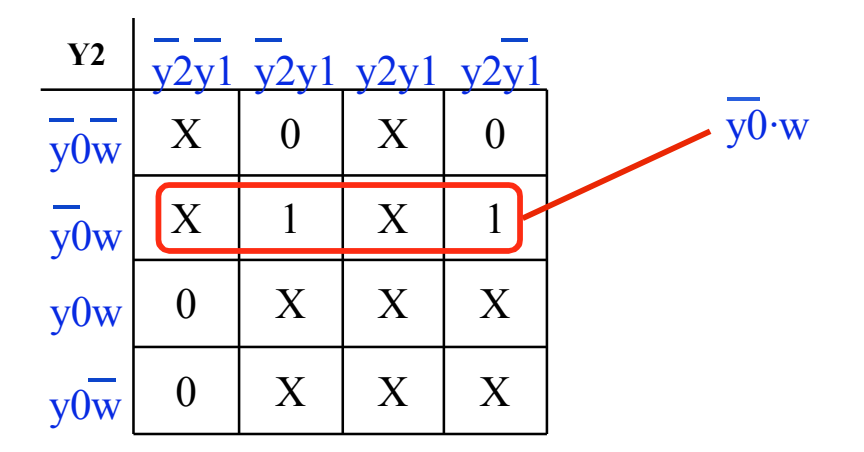

### **Codificação de Estados**

#### Aplicando a Codificação "One-Hot" ao Exemplo 2: A=001, B=010, C=100

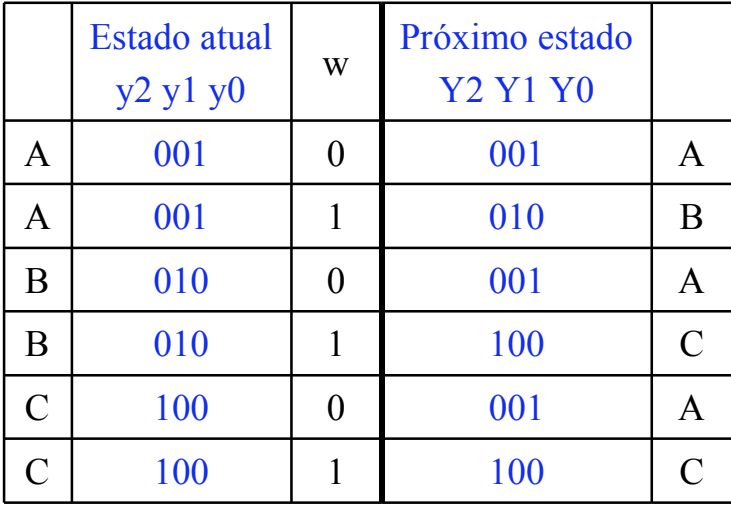

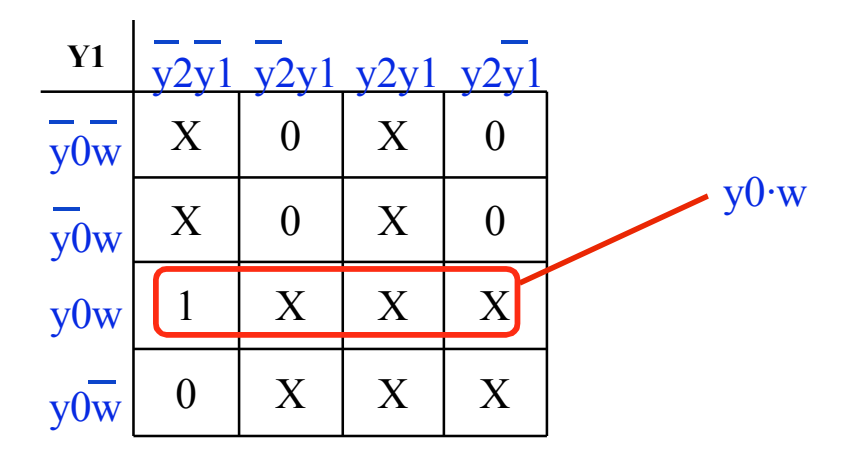

### **Codificação de Estados**

#### Aplicando a Codificação "One-Hot" ao Exemplo 2: A=001, B=010, C=100

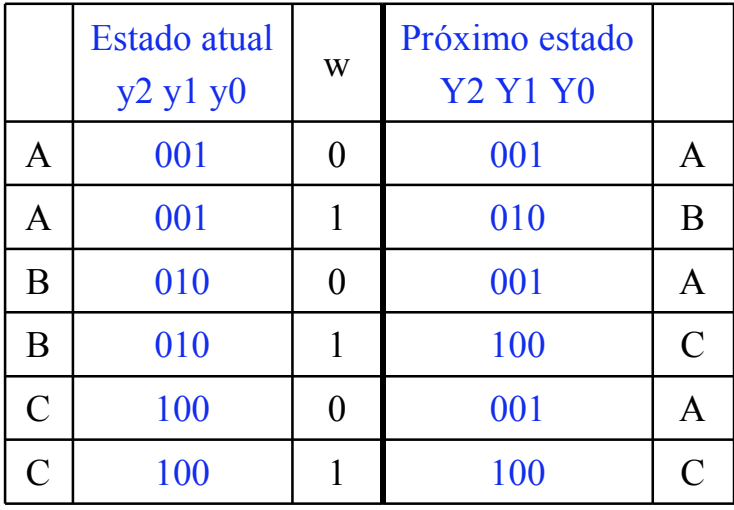

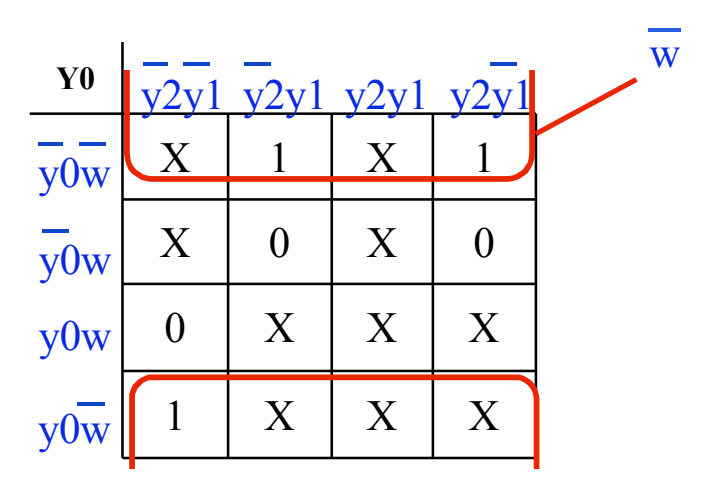

### **Codificação de Estados**

#### Aplicando a Codificação "One-Hot" ao Exemplo 2: A=001, B=010, C=100

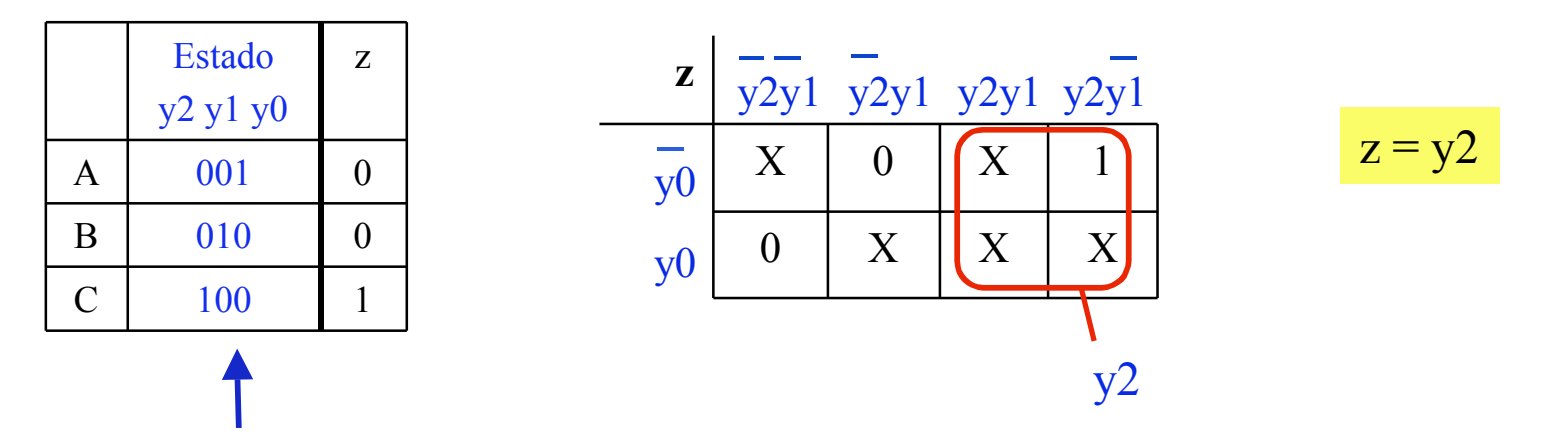

As combinações de entrada não citadas têm como saída X

### **Minimização e Codificação de Estados**

Assinalamento A=00, B=01, C=10

 $Y1 = w \cdot (y1 + y0)$  $Y0 = w \cdot y1 \cdot y0$  $z = y1$ 

Assinalamento A=00, B=01, C=11

$$
Y1 = w \cdot y0
$$
  
 
$$
Y0 = w
$$
  
 
$$
z = y1
$$

Codificação "One Hot"

$$
Y2 = \overline{y0} \cdot w
$$
  
 
$$
Y1 = \underline{y0} \cdot w
$$
  
 
$$
Y0 = \overline{w}
$$
  
 
$$
z = y2
$$

**INE/CTC/UFSC Lógica Programável - semestre 2007/2**

slide 6.37 **Prof. José Luís Güntzel**

### **Síntese de Circuitos Seqüenciais: Modelo de Mealy** Exemplo 2:

Projete um circuito que satisfaça às seguintes especificações:

- 1.O circuito possui uma entrada, w, e uma saída, z.
- 2.Todas as mudanças de valores no circuito ocorrem na borda de subida do sinal de relógio.
- 3.Quando o circuito detetar que a entrada w vale "0", a saída z deve deve valer "0" no ciclo de relógio seguinte. Porém, quando o circuito detetar que a entrada w vale "1" durante duas bordas de relógio consecutivas, a saída z deve passar a valer "1" no ciclo de relógio seguinte à segunda ocorrência do valor "1". As mudanças de z estão sincronizadas com a borda de relógio ativa.

#### Considere a seguinte modificação da especificação acima:

- O sinal de saída z não precisa esperar que um segundo valor igual a "1" seja amostrado da entrada w.
- Porém, se  $z = 1$  e w muda de "1" para "0", z deve também mudar para "0", independentemente da borda ativa do relógio

### **Síntese de Circuitos Seqüenciais: Modelo de Mealy** Exemplo 2: Diagrama de Estados

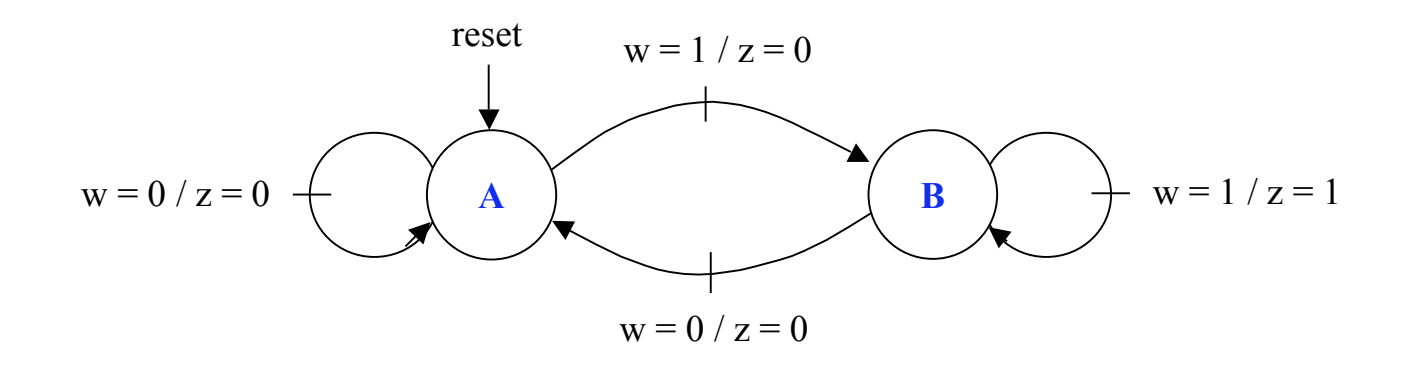

Interpretação do Diagrama de Estados:

- Durante o ciclo de relógio atual, o valor da saída z corresponde ao rótulo assinalado em alguma das arestas que partem do estado atual.
- No caso do estado B, por exemplo, **z** pode valer "0" ou valer "1", conforme for o valor de w. Isto implica que z pode mudar de valor antes que a máquina de estados mude de estado.

### **Síntese de Circuitos Seqüenciais: Modelo de Mealy**

Exemplo 2: Tabelas de (Transição de) Estados e de Saída

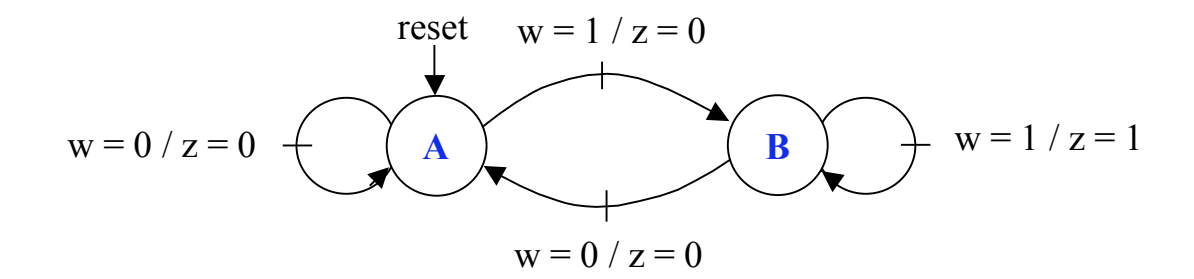

#### Tabela de (transição de) estados Tabela de saída

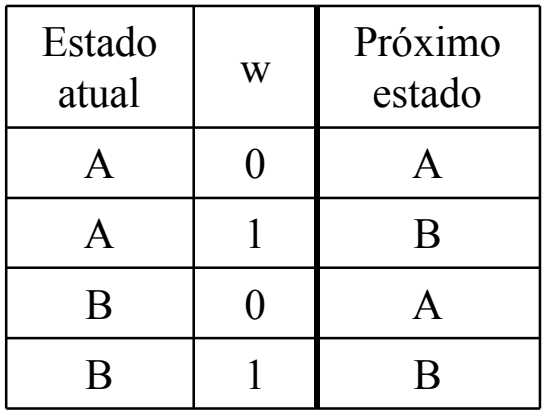

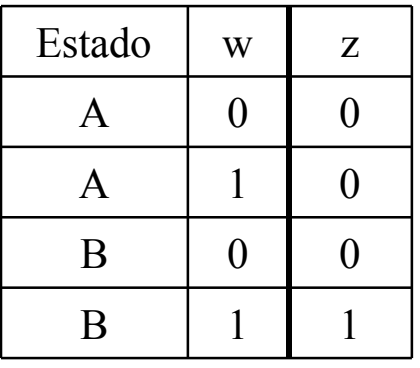

### **Síntese de Circuitos Seqüenciais: Modelo de Mealy**

#### Exemplo 2: Projetando a lógica de próximo estado e a lógica de saída

- Como há somente dois estados, iremos utilizar somente uma variável de estado.
- Assumindo o seguinte assinalamento de estados: A=0, B=1

#### Lógica de Próximo Estado Lógica de Saída

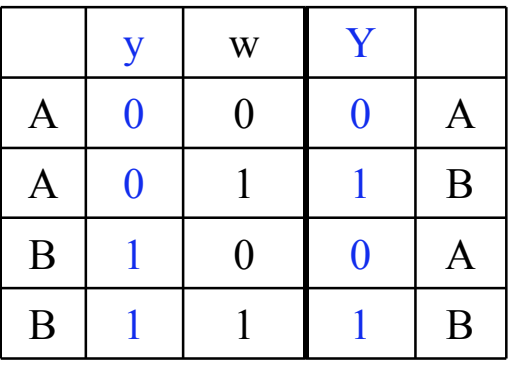

$$
Y = \overline{y} \cdot w + y \cdot w = w
$$

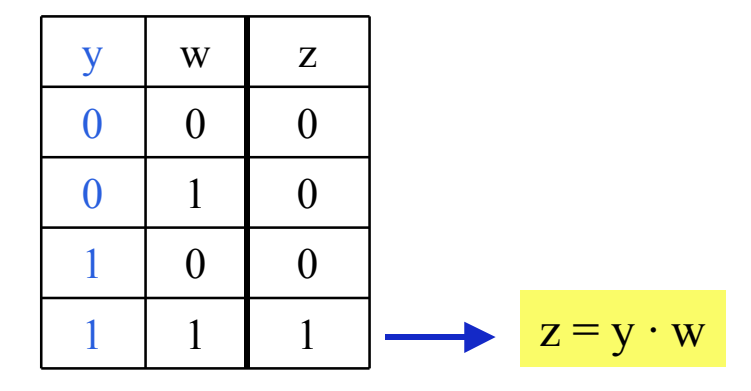

### **Síntese de Circuitos Seqüenciais: Modelo de Mealy** Exemplo 2: circuito final

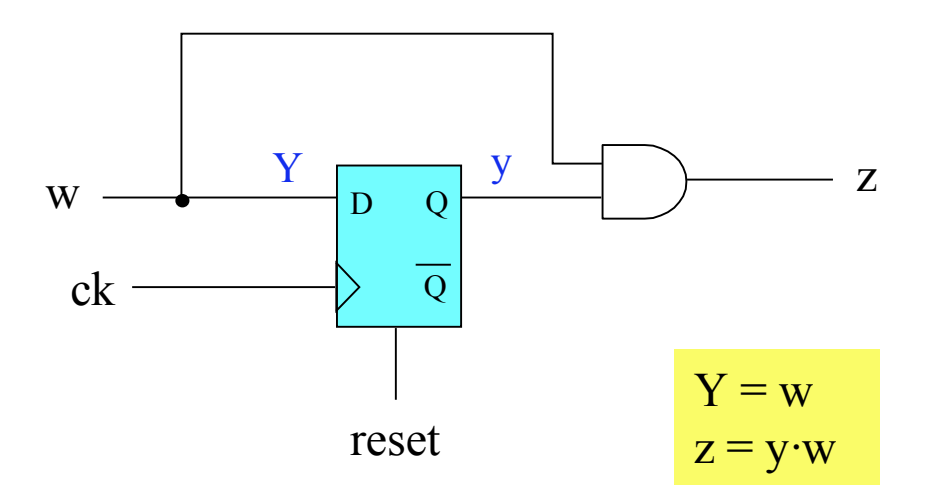

### **Síntese de Circuitos Seqüenciais: Modelo de Mealy**

Exemplo 2: exemplo de funcionamento dinâmico

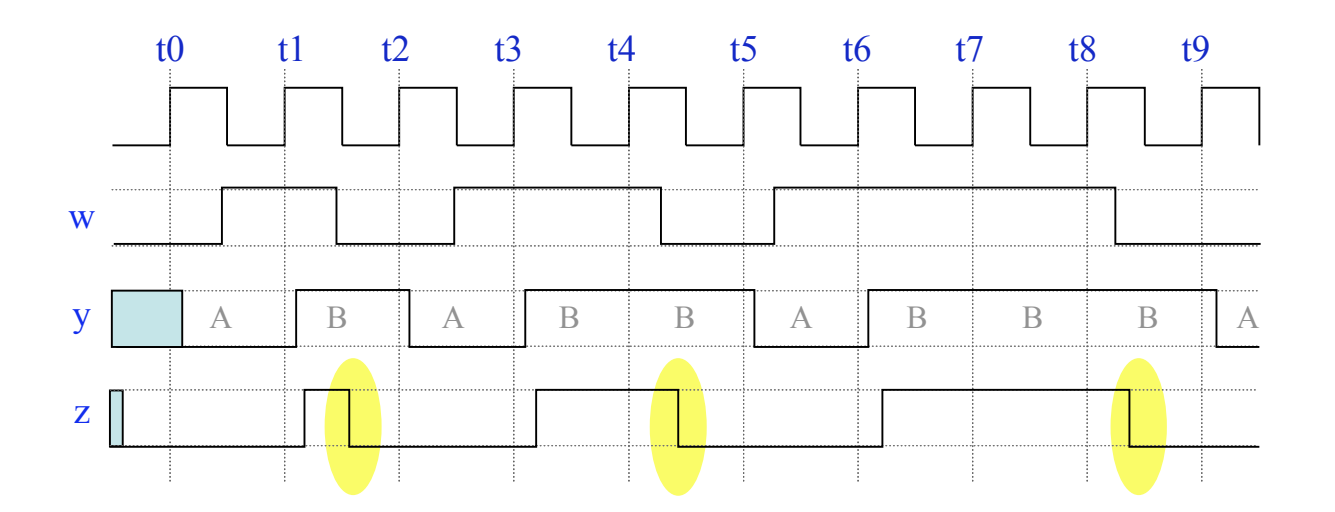

### **Síntese de Circuitos Seqüenciais**

### Exemplo 2: Comparando Moore e Mealy

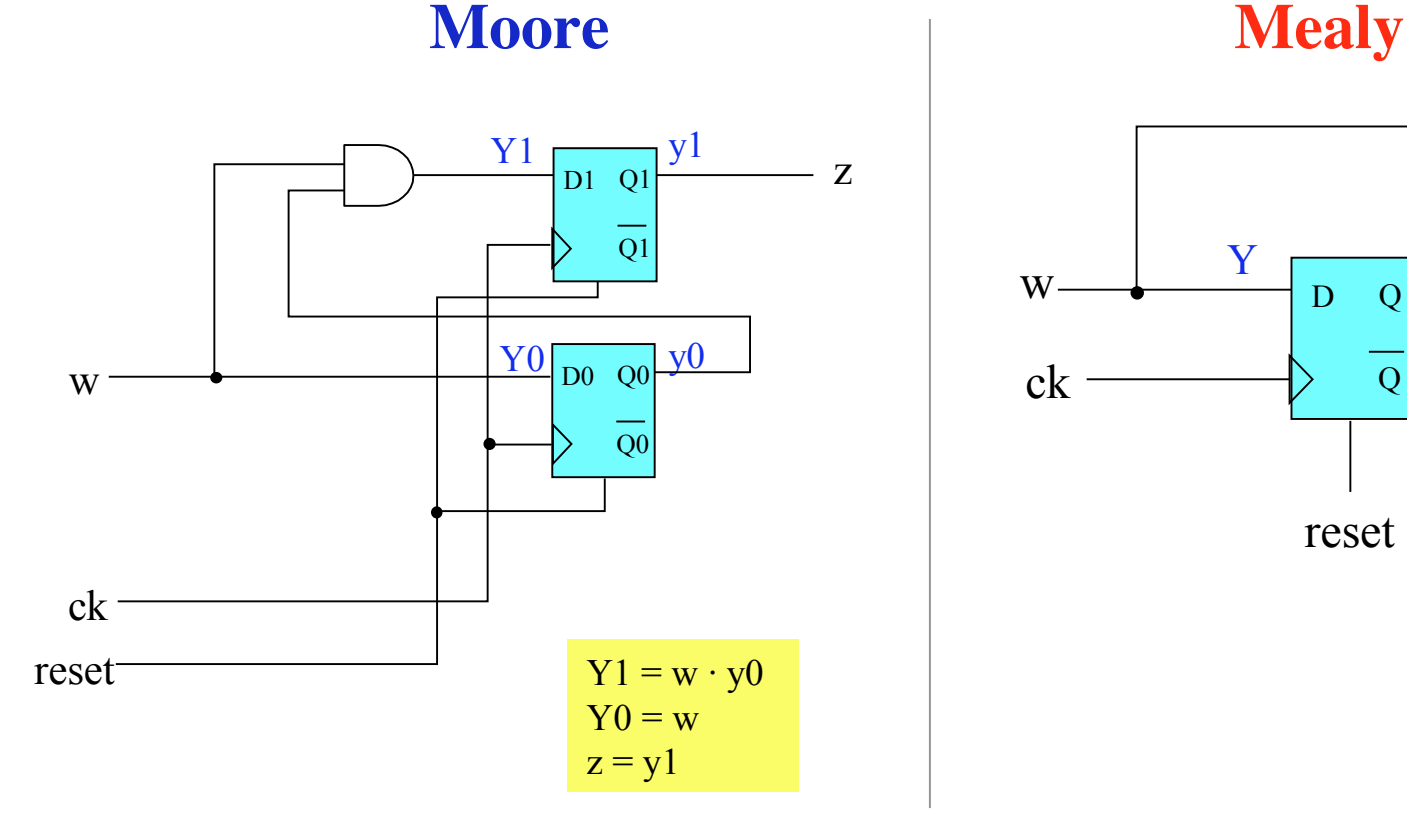

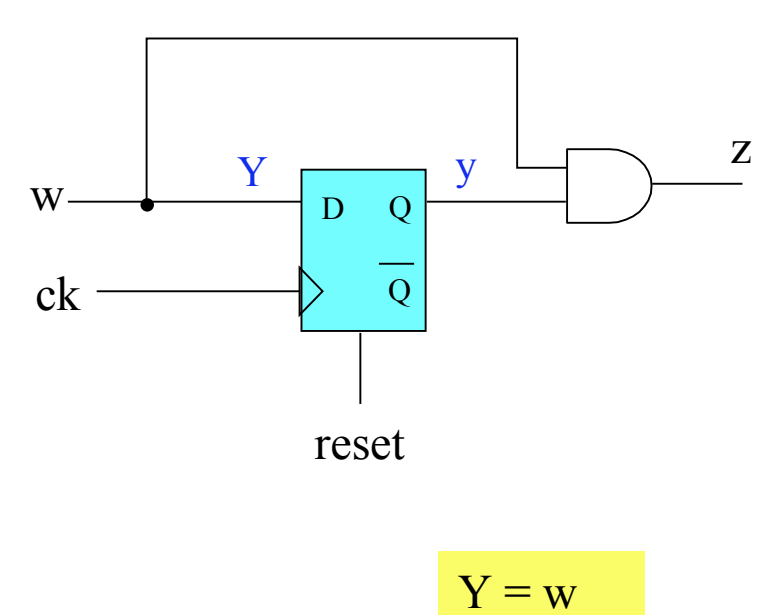

 $z = v \cdot w$ 

**INE/CTC/UFSC Lógica Programável - semestre 2007/2**

slide 6.44 **Prof. José Luís Güntzel**

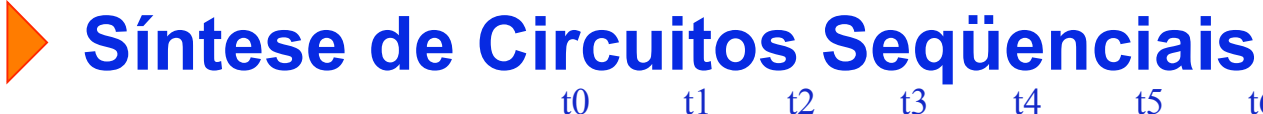

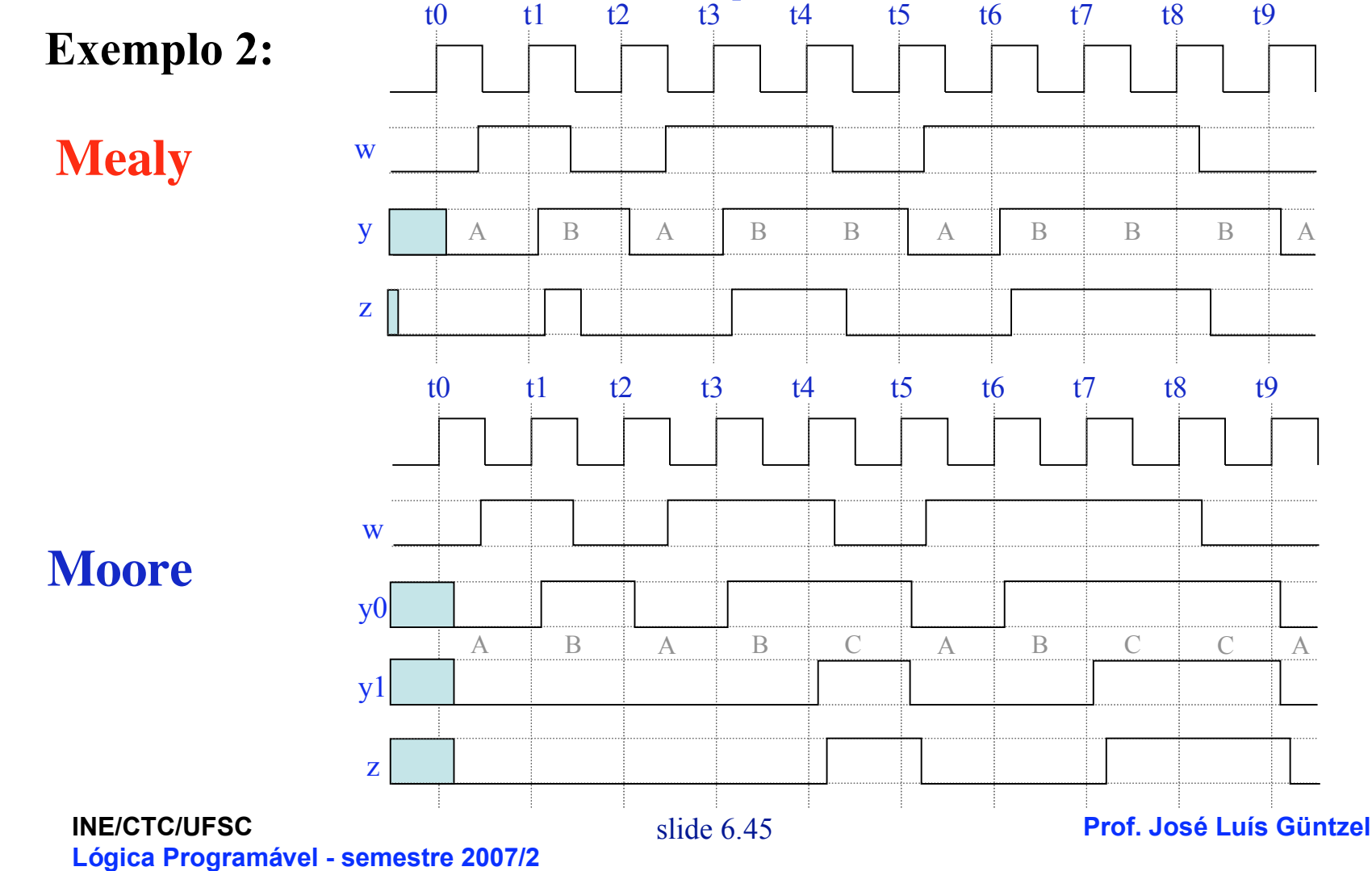

### **Síntese de Circuitos Seqüenciais**

### Exemplo 2:

Porém, se passarmos a saída z por um segundo flip-flop, filtraremos o comportamento assíncrono. De fato, estaremos transformando o circuito para o Modelo de Moore…

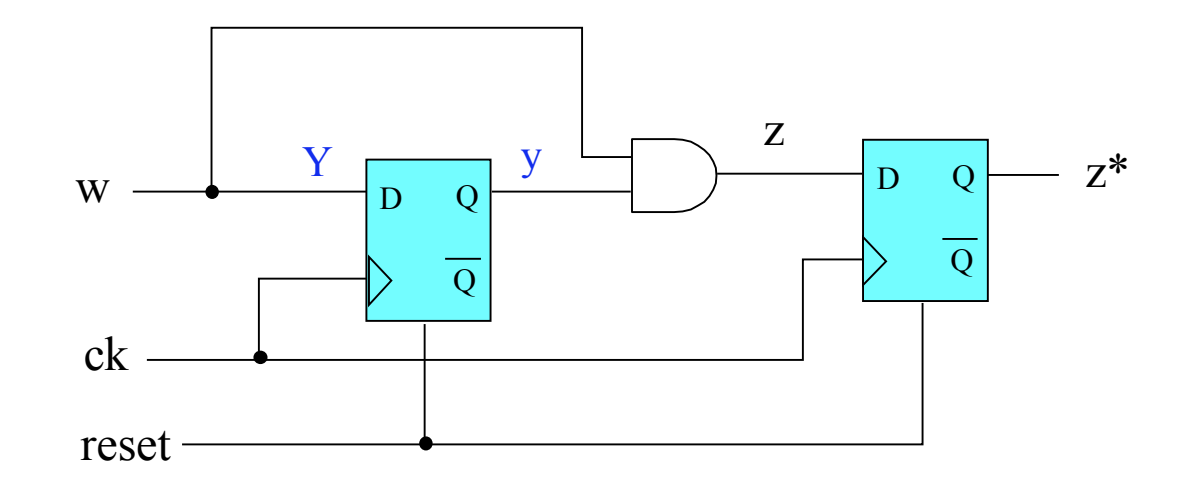

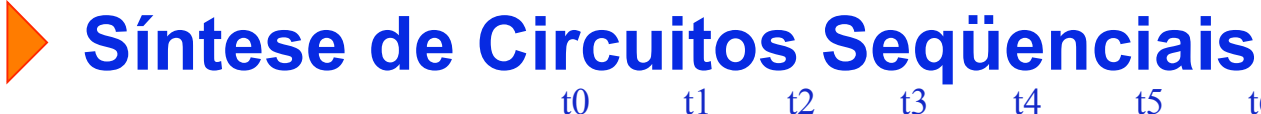

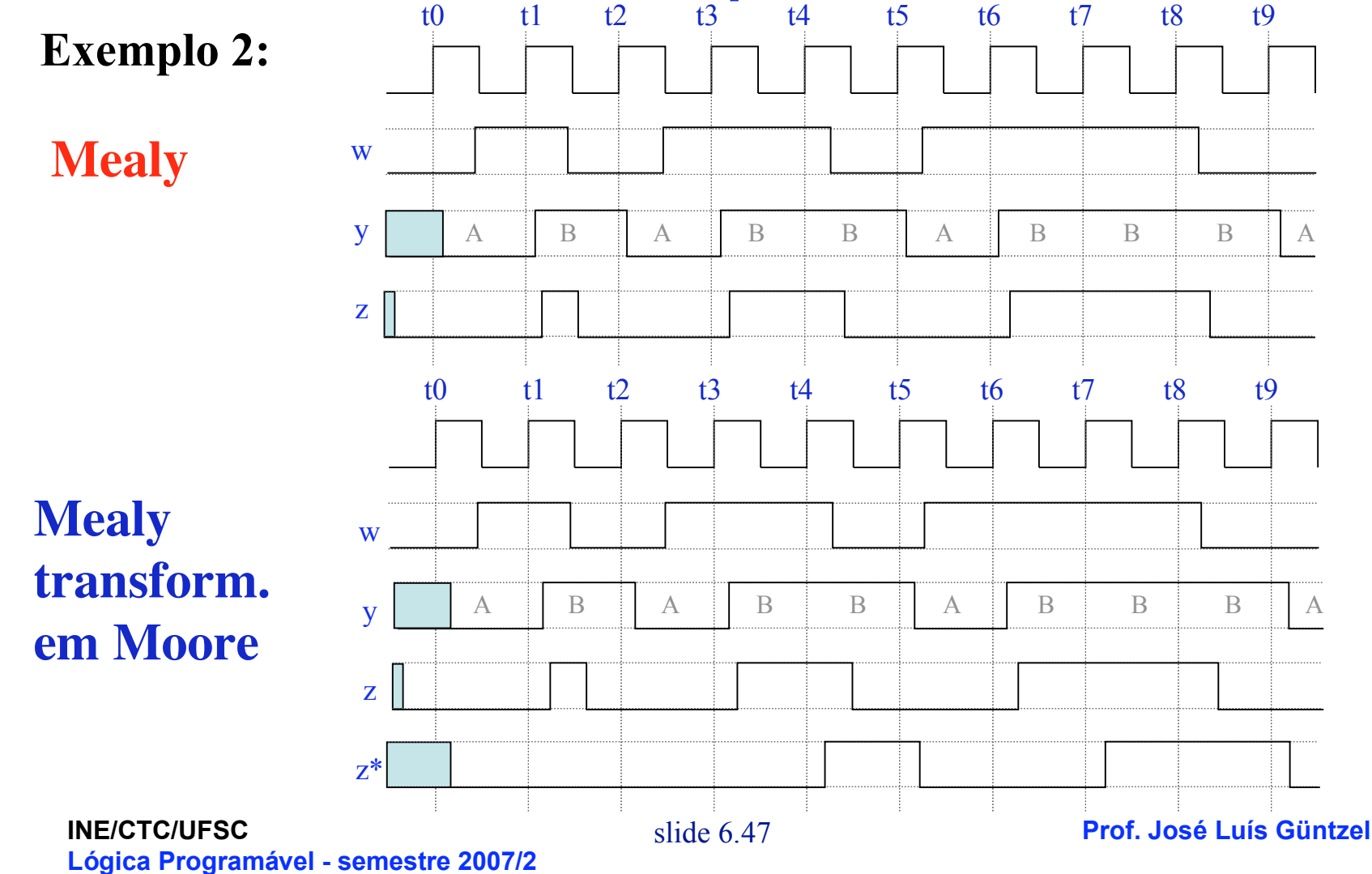

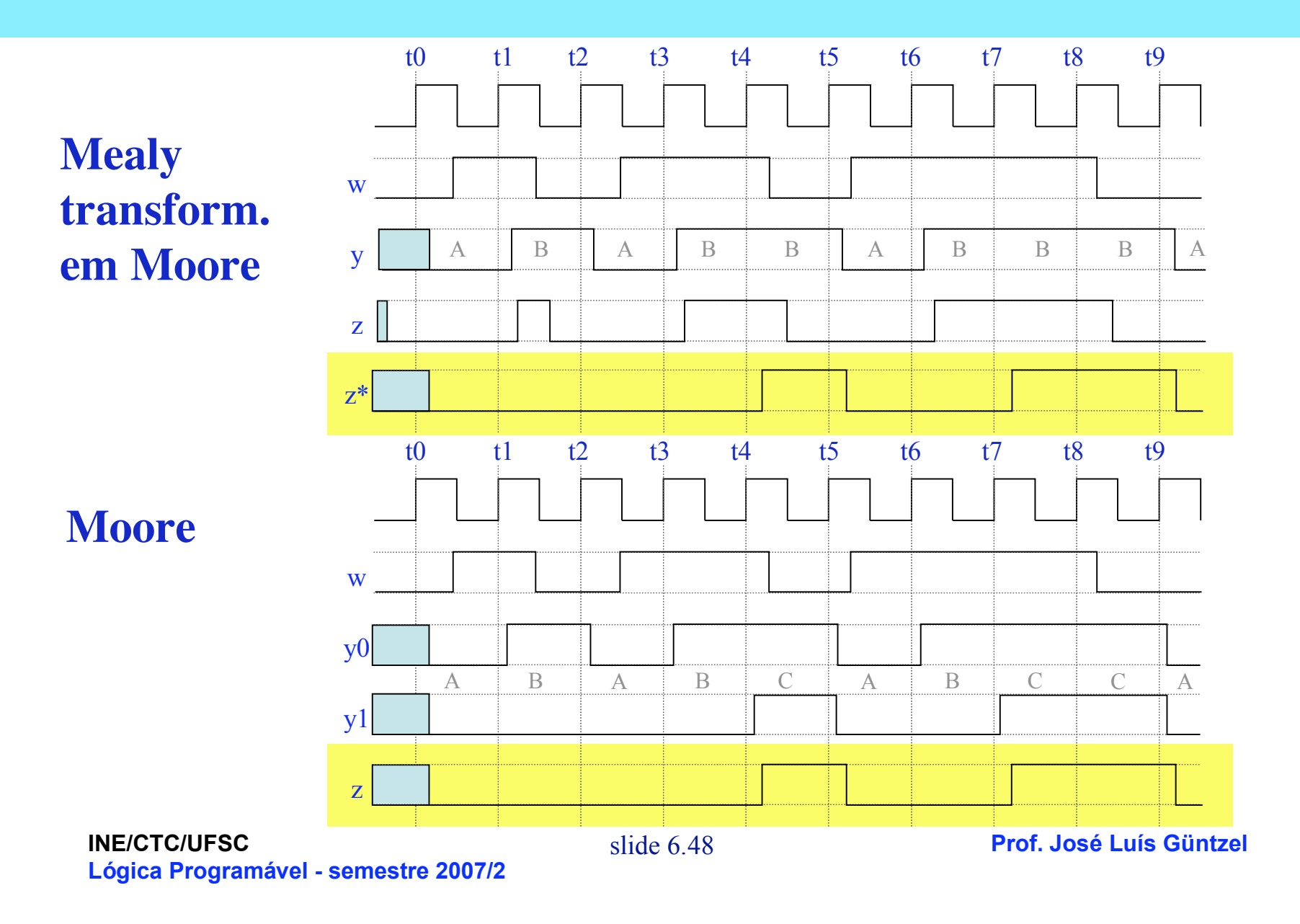

### **Síntese de Circuitos Seqüenciais: Modelo de Mealy** Exemplo 3:

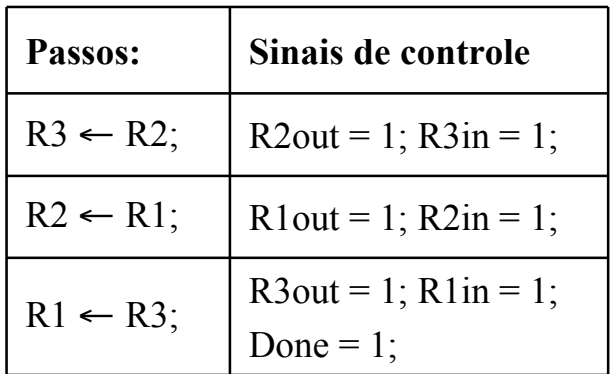

Obs: os sinais de saída não citados na tabela devem valer "0"

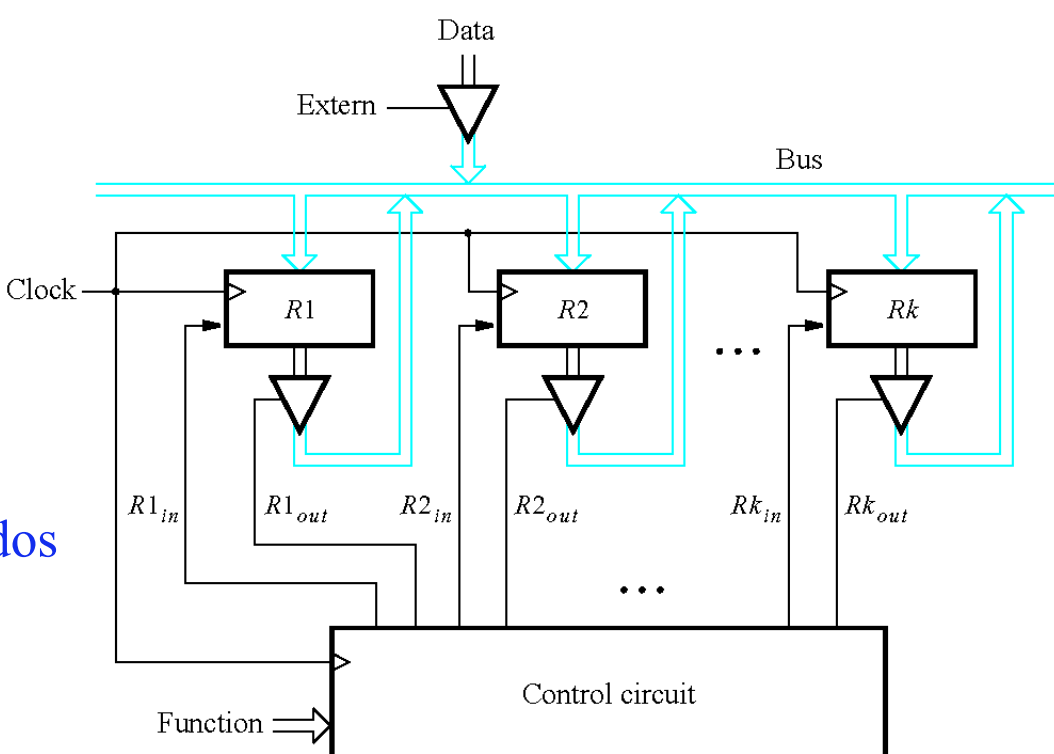

#### **Síntese de Circuitos Seqüenciais: Modelo de Mealy** Exemplo 3:  $w = 0 / \dots$

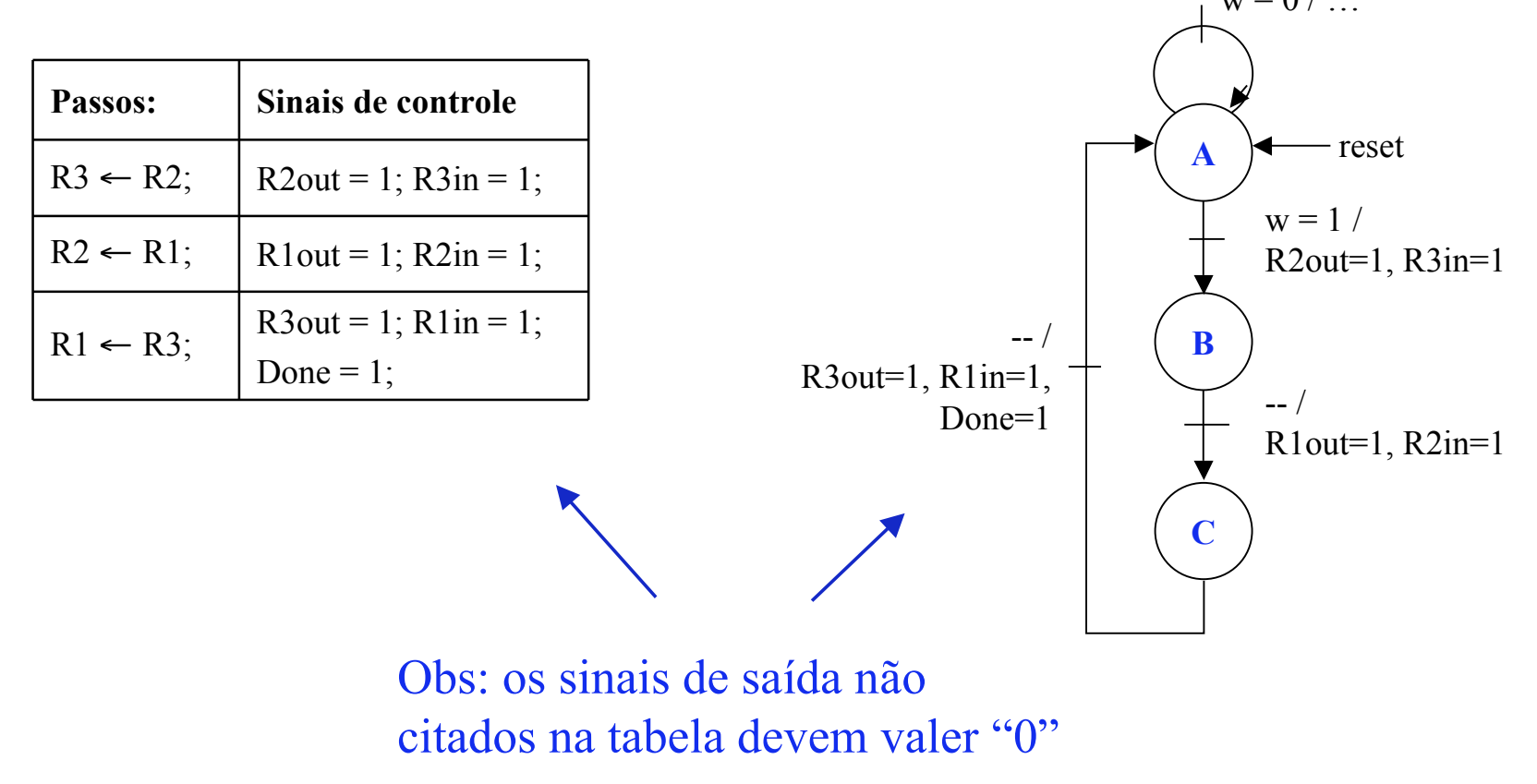

### **Síntese de Circuitos Seqüenciais: Modelo de Mealy** Exemplo 3:

- A versão Mealy requer três estados (ao invés de quatro da versão Moore)
- Porém, isto não significa necessariamente que o circuito será menor, pois ainda são necessários dois flip-flops…

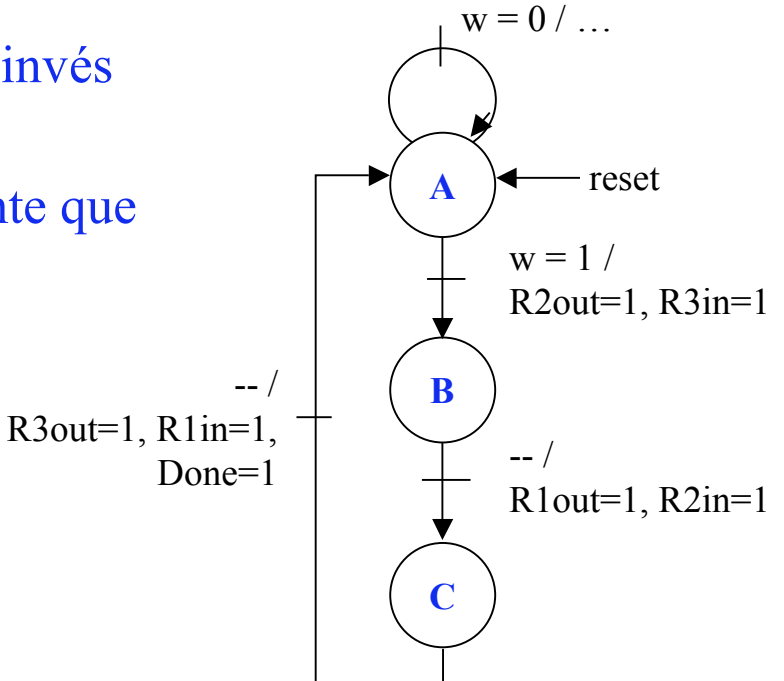

- A versão Mealy para o exemplo 3 gera os sinais de controle um ciclo de relógio mais cedo que a versão Moore
- Logo, para realizar o swap entre dois registradores a versão Mealy necessita de 3 ciclos de relógio, enquanto a versão Morrre necessita de 4 ciclos .

#### **Máquinas de Estados**

- VHDL não define padrão para a descrição de máquinas de estados finitos
- Existe mais de uma maneira de se descrever uma dada FSM
- Considere a FSM com o seguinte diagrama de estados
- Esta FSM segue o modelo de Moore

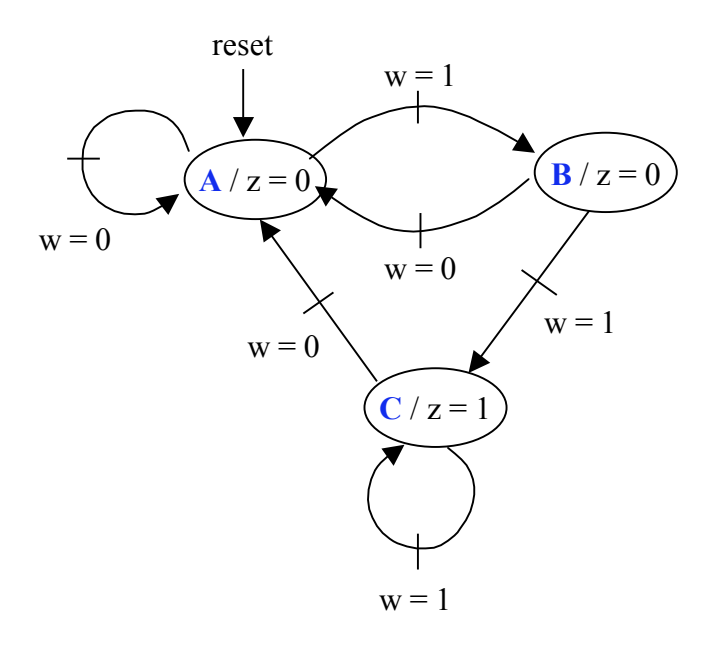

### **Máquinas de Estados**

```
1 LIBRARY ieee ;
2 USE ieee.std logic 1164.all ;
3 ENTITY simple IS
4 PORT (Clock, Resetn, w : IN STD LOGIC ;
           z : OUT STD_LOGIC );
5 END simple ;
7 ARCHITECTURE Behavior OF simple IS
8 TYPE State type IS (A, B, C);
9 SIGNAL y : State type ;
10 BEGIN
11 PROCESS ( Resetn, Clock )
12 BEGIN
13 IF Reset = '0' THEN
14 y \leq A;
15 ELSIF (Clock'EVENT AND Clock = '1') THEN
16 CASE y IS
17 WHEN A =>
18 IF w = '0' THEN
19 y \leq A;
20 ELSE
21 y \leq B;
22 END IF ;
```
FSM descrita segundo o Modelo de Moore, Versão 1 (somente 1 processo)

"TYPE" permite criar um tipo de sinal definido pelo usuário. Neste caso, se está definindo um dado chamado State\_type que pode assumir um entre 3 valores: A, B. C

**INE/CTC/UFSC Lógica Programável - semestre 2007/2**

#### **Máquinas de Estados**

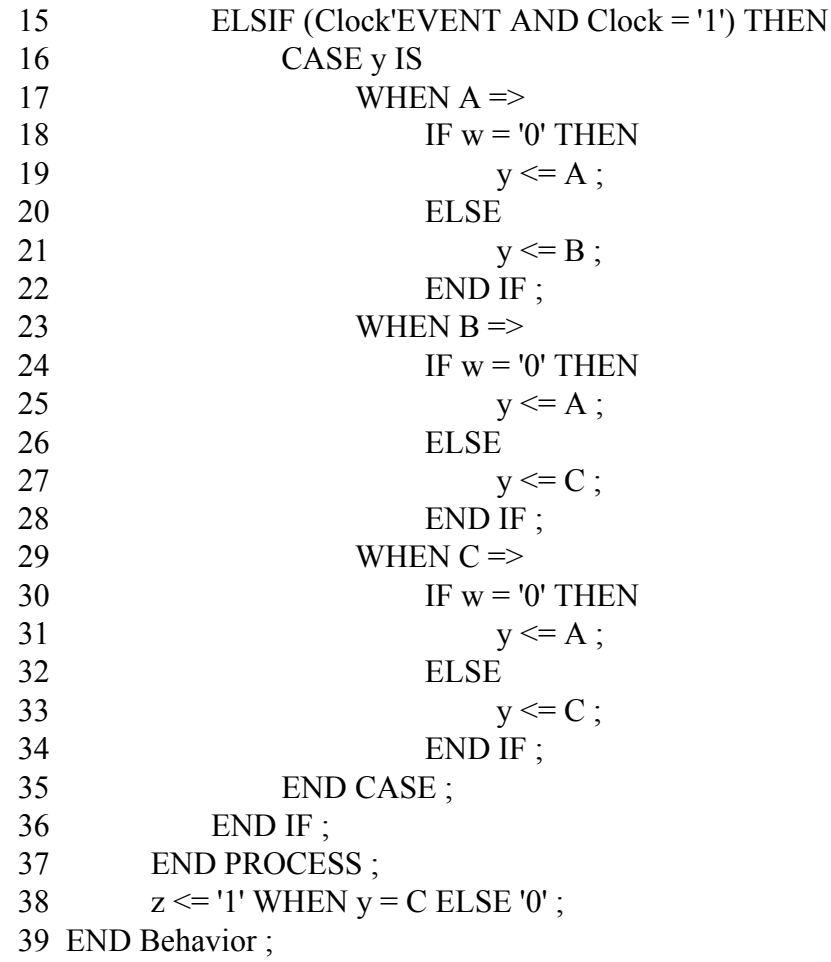

FSM descrita segundo o Modelo de Moore, Versão 1 (continuação)

**INE/CTC/UFSC**

**Lógica Programável - semestre 2007/2**

### **Máquinas de Estados**

```
END PROCESS ;
      ARCHITECTURE Behavior OF simple IS
           TYPE State type IS (A, B, C);
           SIGNAL y_present, y_next : State_type ;
      BEGIN
           PROCESS (w, y_present)
           BEGIN
                CASE y_present IS
                      WHEN A \RightarrowIF w = 0' THEN
                                 y next \leq A ;
                            ELSE
                                 y_ next \leq B ;
                            END IF ;
                      WHEN B \RightarrowIF w = 0' THEN
                                 y_next <= A ;
                            ELSE
                                 y next \leq C ;
                            END IF ;
                      WHEN C \RightarrowIF w = 0' THEN
                                 y next \leq A ;
                            ELSE
                                 y_ next \leq C ;
                      END IF ;
                END CASE ;
```
FSM descrita segundo o Modelo de Moore, Versão 2 (2 processos)

Um processo para o bloco de próxima estado …

slide 6.55 **Prof. José Luís Güntzel**

#### **Máquinas de Estados**

PROCESS (Clock, Resetn) BEGIN IF Resetn  $=$  '0' THEN v present  $\leq A$  ; ELSIF (Clock'EVENT AND Clock = '1') THEN y present  $\leq y$  next; END IF ; END PROCESS ;

 $z \le$  '1' WHEN y\_present = C ELSE '0' ; END Behavior ;

FSM descrita segundo o Modelo de Moore, Versão 2 (2 processos)

… e outro processo para o registrador de estado

#### **Máquinas de Estados**

• Considere a FSM descrita pelo diagrama de estados que segue, a qual segue o modelo de Mealy

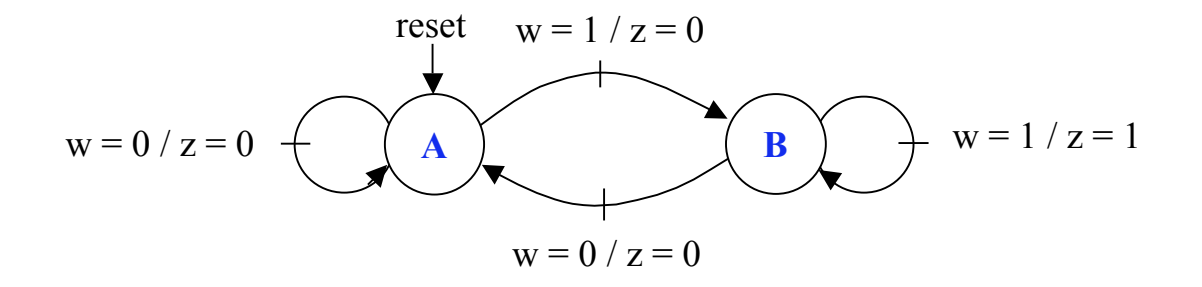

## **Máquinas de Estados**

```
Inc.
END PROCESS ;
  LIBRARY ieee :
   USE ieee.std_logic_1164.all ;
   ENTITY mealy IS
      PORT ( Clock, Resetn, w : IN STD LOGIC ;
              z = 100T STD LOGIC );
  END mealy ;
  ARCHITECTURE Behavior OF mealy IS
      TYPE State type IS (A, B);
      SIGNAL y : State type ;
   BEGIN
      PROCESS ( Resetn, Clock )
      BEGIN
            IF Resetn = '0' THEN
                y \leq A;
            ELSIF (Clock'EVENT AND Clock = '1') THEN
                CASE y IS
                     WHEN A \RightarrowIF w = 0' THEN y \leq A;
                         ELSE y \le B;
                         END IF ;
                     WHEN B \RightarrowIF w = 0' THEN y \leq A;
                         ELSE y \le B;
                         END IF ;
                END CASE ;
           END IF ;
```
FSM descrita segundo o Modelo de Mealy (2 processos)

slide 6.58 **Prof. José Luís Güntzel**

### **Máquinas de Estados**

PROCESS (y, w) BEGIN CASE y IS WHEN  $A \Rightarrow$  $z \le 0$ ' ; WHEN  $B \Rightarrow$  $z \leq w$ ; END CASE ; END PROCESS ; END Behavior ;

FSM descrita segundo o Modelo de Mealy (2 processos) Continuação

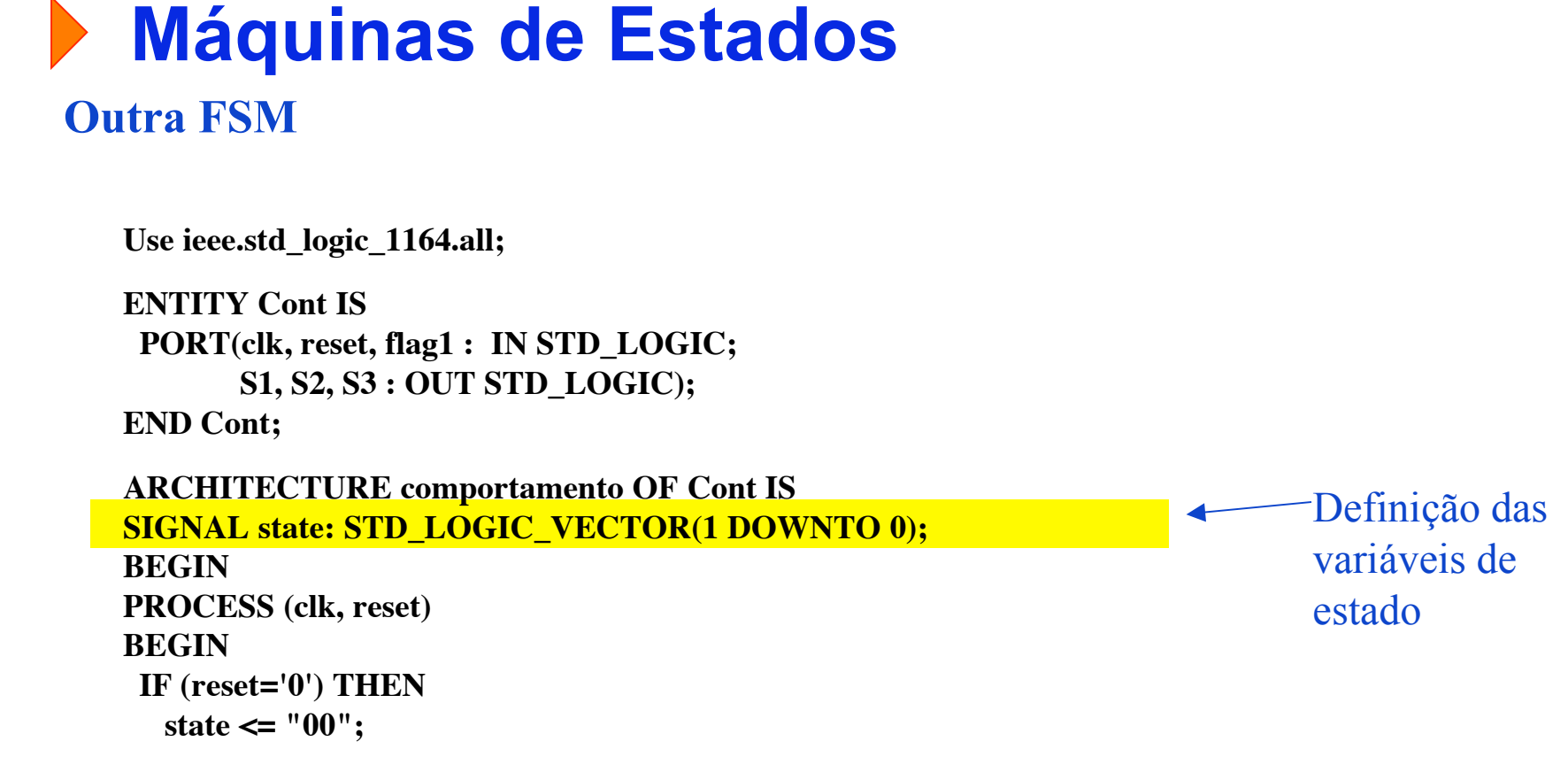

### **Máquinas de Estados (continuação)** Outra FSM

**ELSIF (clk'EVENT AND clk = '1') THEN**

WHEN "00"  $\Rightarrow$  state  $\le$  "01"; S1  $\le$  '0'; S2  $\le$  '1'; S3  $\le$  '1';  **WHEN "01" => IF flag1 = '1' THEN state <= "10"; ELSE** state  $\leq$  "11"; END IF;  $S1 \leq 1$ ';  $S2 \leq 1$ ';  $S3 \leq 0$ '; WHEN " $10" \Rightarrow$  state  $\le$  " $11"$ ;  $S1 \le$  " $1'$ ;  $S2 \le$  " $1'$ ;  $S3 \le$  " $1'$ ; WHEN "11"  $\Rightarrow$  state  $\le$  "00"; S1  $\le$  '1'; S2  $\le$  '0'; S3  $\le$  '1';  **WHEN OTHERS => state <= "00";**

 **END CASE;**

 **CASE state IS**

 **END IF;**

**END PROCESS;**

**END comportamento;**